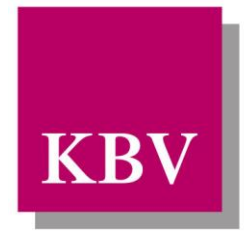

Kassenärztliche Bundesvereinigung

Körperschaft des öffentlichen Rechts

# *IT in der Arztpraxis*

# *Schnittstellenbeschreibung Diabetes mellitus Typ 2*

[KBV\_ITA\_VGEX\_Schnittstelle\_eDMP\_DM2]

Dezernat 6 Informationstechnik, Telematik und Telemedizin

10623 Berlin, Herbert-Lewin-Platz 2

### Kassenärztliche Bundesvereinigung

Version 6.00 Datum: 29.09.2016 Klassifizierung: Extern Status: In Kraft

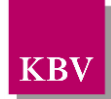

## DOKUMENTENHISTORIE

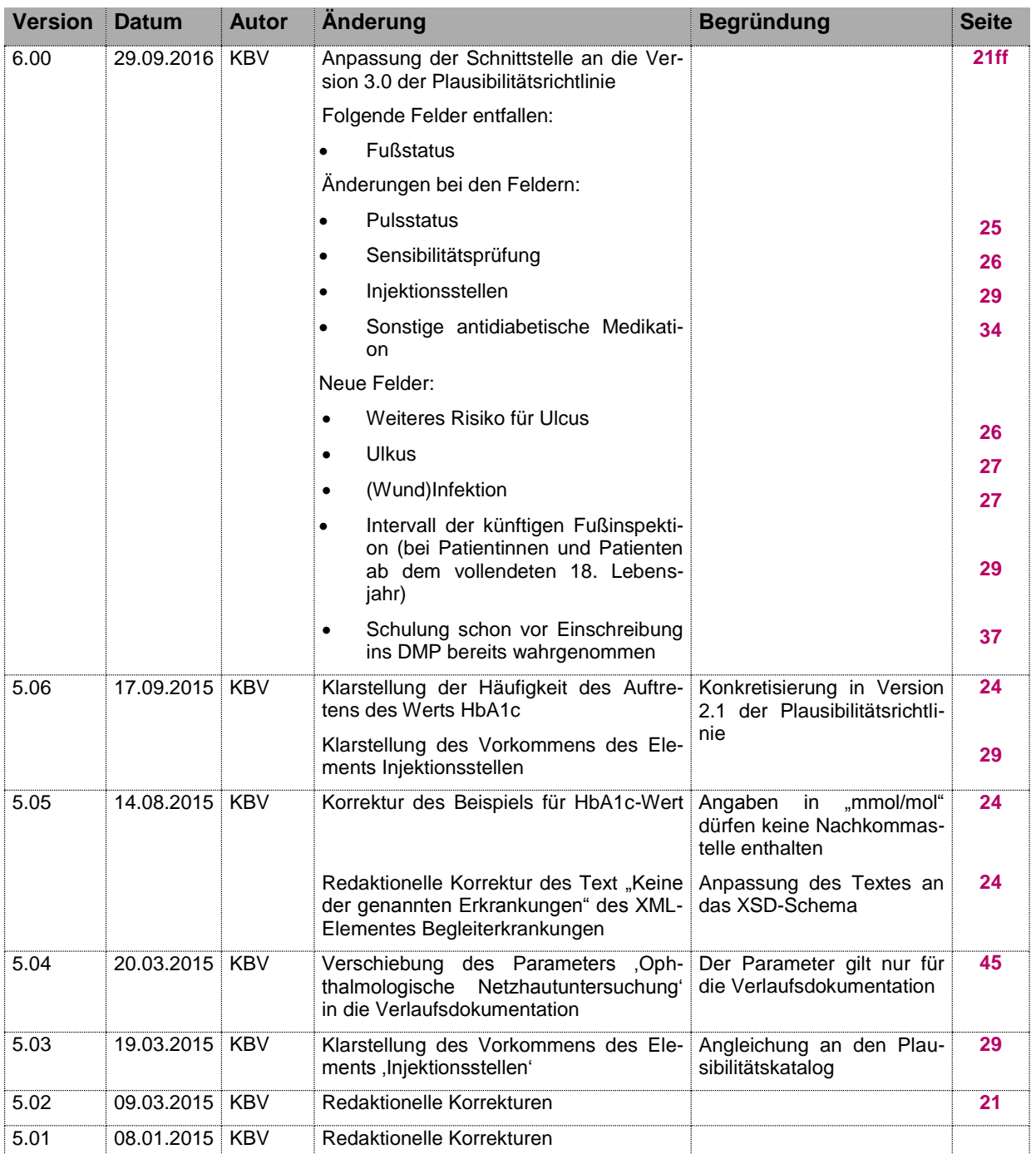

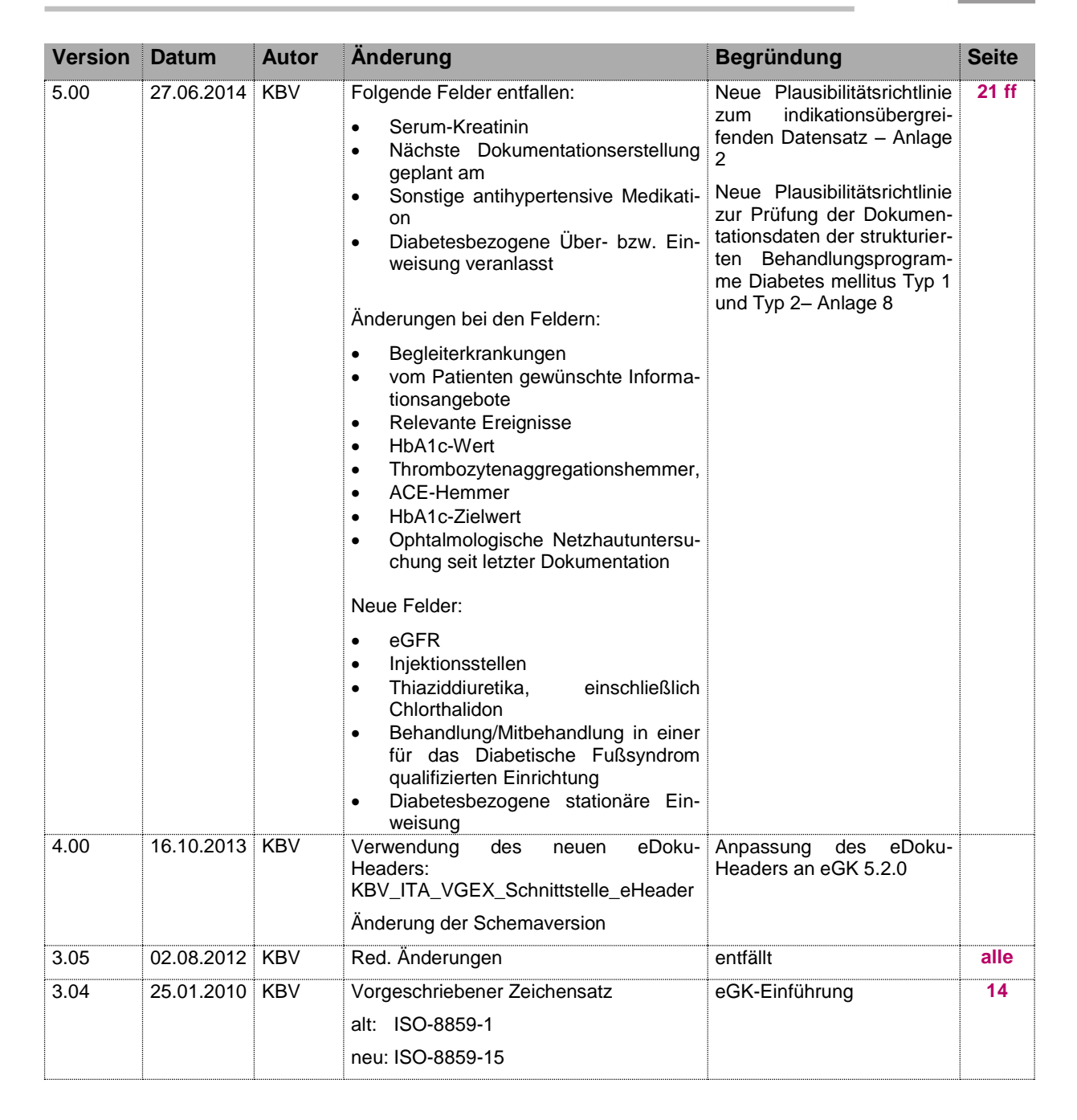

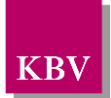

## **INHALTSVERZEICHNIS**

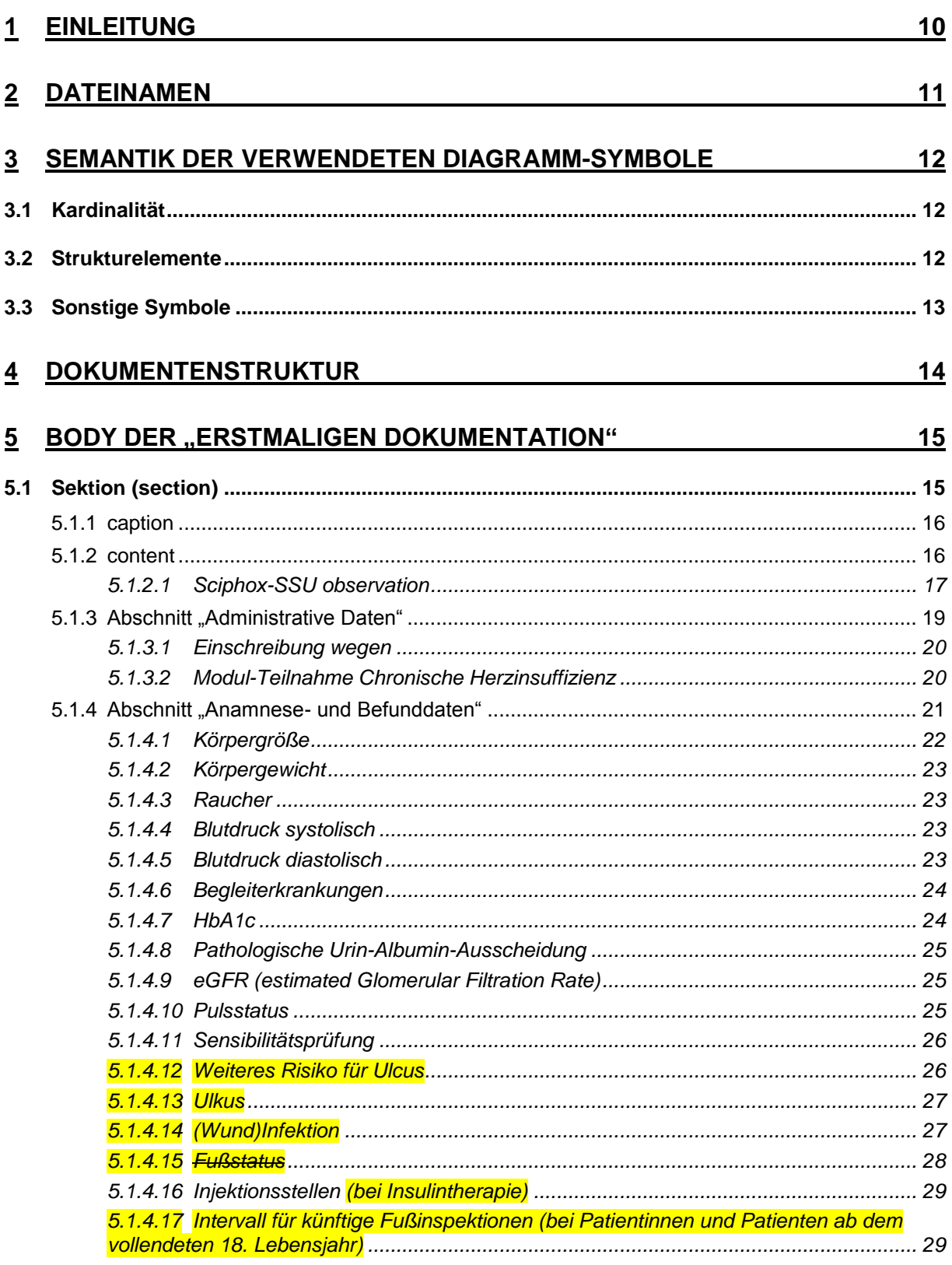

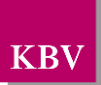

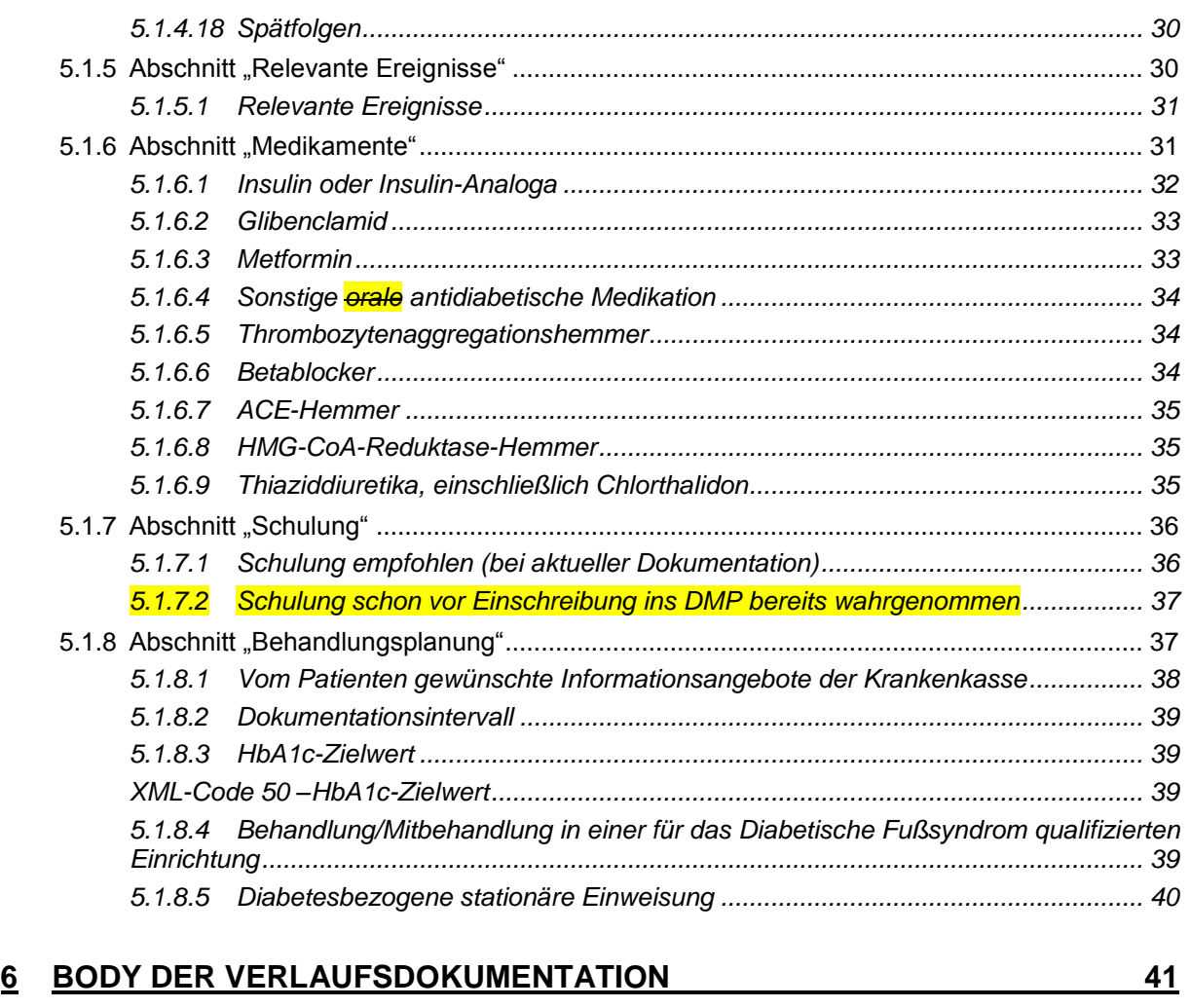

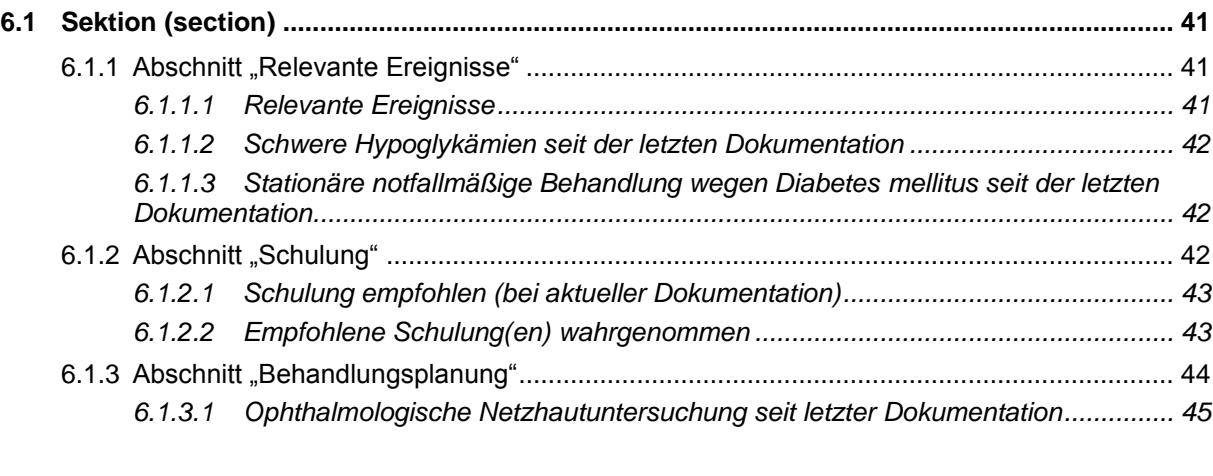

## **7 [GLOSSAR](#page-45-0) 46**

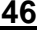

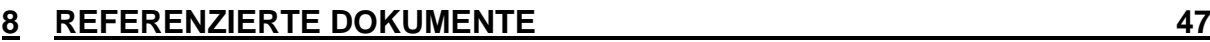

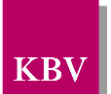

### A B B I L D U N G S V E R Z E I C H N I S

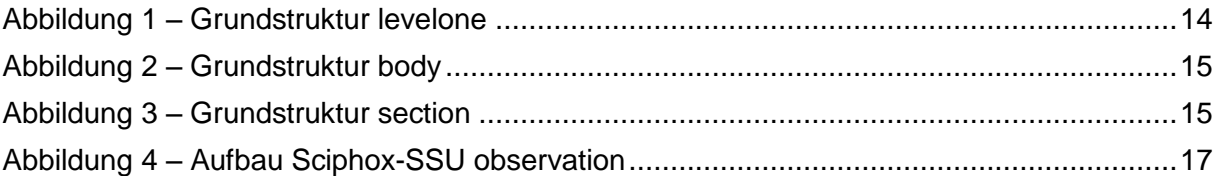

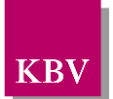

## TABELLEN-VERZEICHNIS

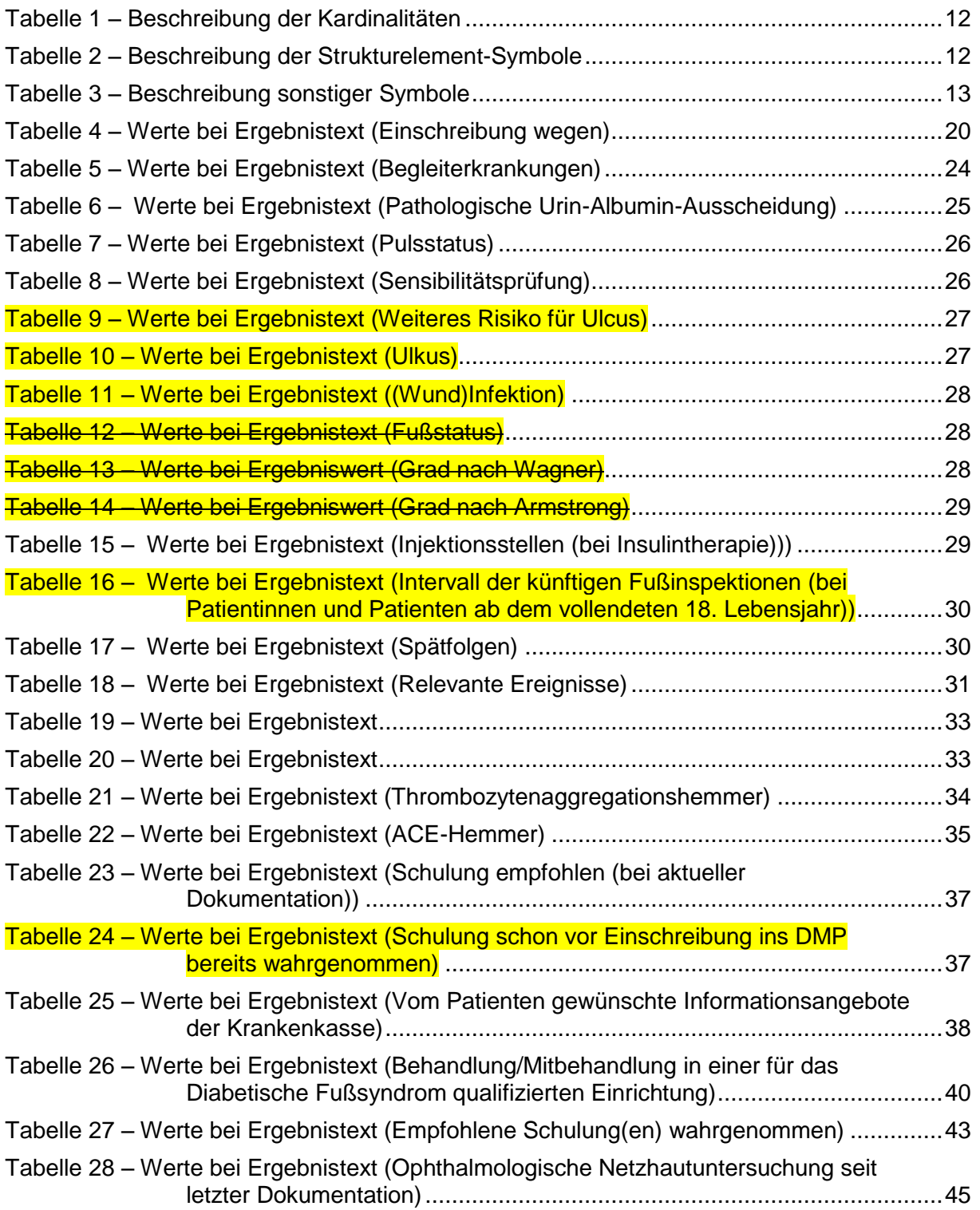

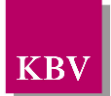

## XML-CODE-VERZEICHNIS

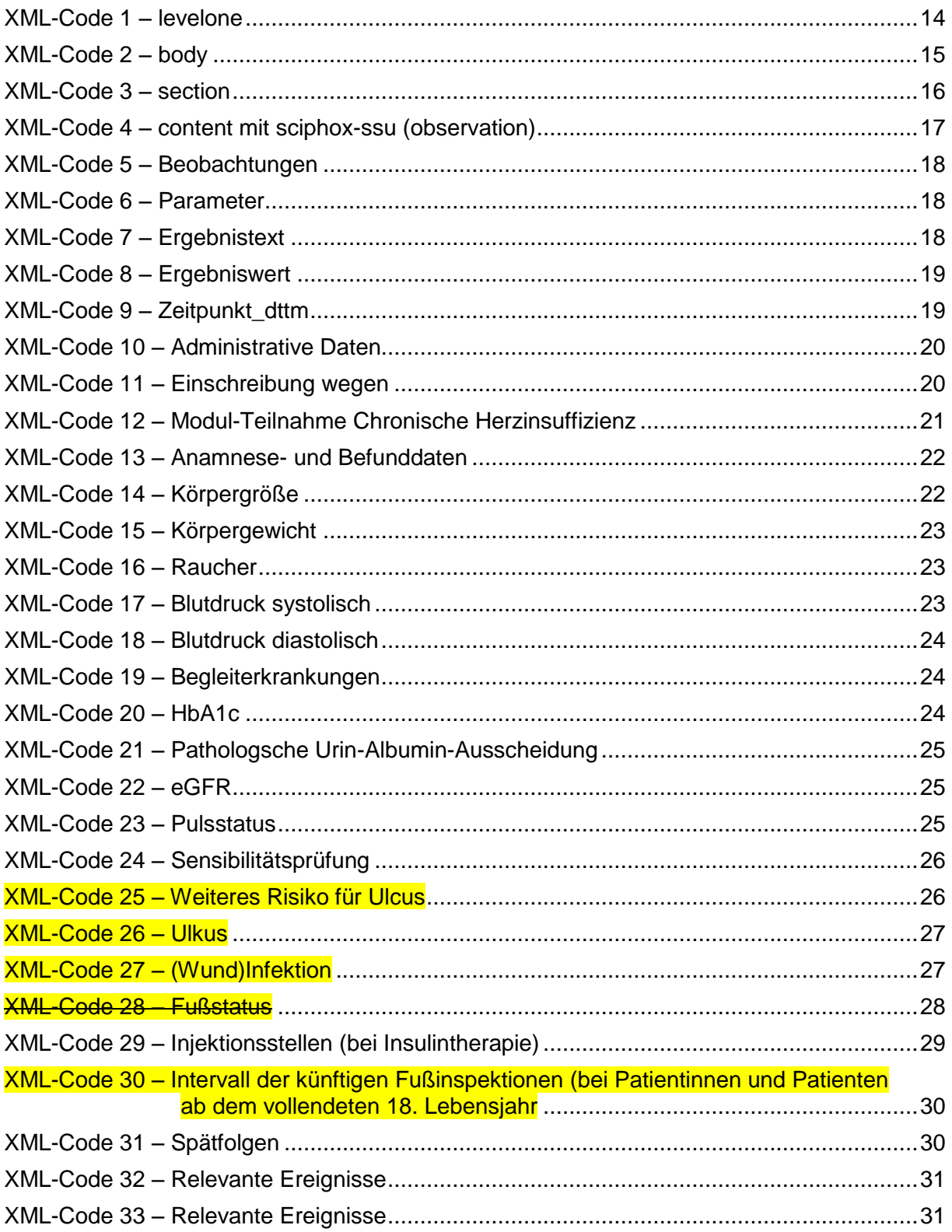

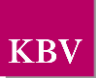

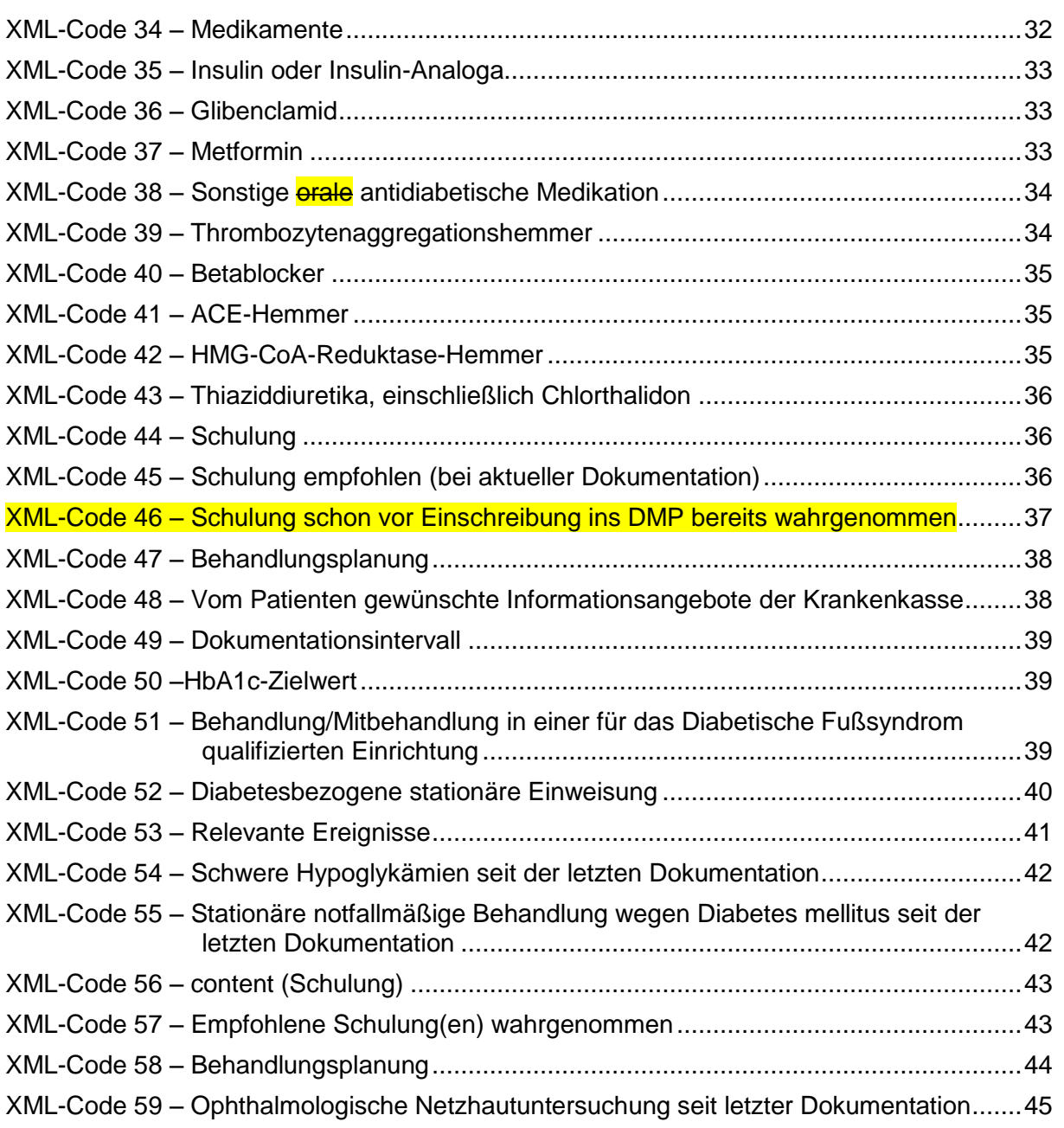

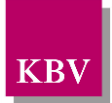

## <span id="page-9-0"></span>**1 Einleitung**

Diese Schnittstellenbeschreibung beschreibt die Datenstruktur der Dokumentationen des Disease Management Programms (DMP) Diabetes mellitus Typ 2.

Diese Schnittstellenbeschreibung wird ausschließlich für EDV-gestützte Dokumentationen benutzt.

Im Gegensatz zu früheren Schnittstellen der KBV ist diese nicht im xDT-Format sondern im XML-Format beschrieben.

In den weiteren Kapiteln dieses Dokuments werden die einzelnen Abschnitte der Dokumentationen erläutert und es wird erklärt, welcher Schnittstellencode zu erzeugen ist.

Diese Schnittstellenbeschreibung ist so angelegt, dass prinzipiell alle Ausfüllvarianten abbildbar sind. Dies schließt auch fehlerhafte Varianten ein. Zur Plausibilisierung des Datensatzes muss das KBV-Prüfmodul XPM eingesetzt werden. Nur formal und inhaltlich korrekte Daten sind zu übermitteln.

Die Regeln zur Plausibilisierung sind in der jeweiligen Plausibilitätsrichtlinie hinterlegt [EXT\_ITA\_VGEX\_Plausi\_eDMP\_Uebergreifend] und

[EXT\_ITA\_VGEX\_Plausi\_eDMP\_DM1\_DM2]. Herausgeber und Verantwortlicher für diese Merkblätter sind die Spitzenverbände der Krankenkassen.

Lediglich die genannten Plausibilitätsprüfungen sind Prüfungen des KBV-Prüfmoduls XPM.

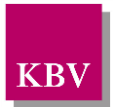

## <span id="page-10-0"></span>**2 Dateinamen**

Das Konzept zur Gestaltung der XML-Dateien für den Datentransfer ist in einem Extradokument beschrieben [KBV\_ITA\_VGEX\_XML-Schnittstellen].

Für den Dateinamen einer einzelnen XML-Datei ist folgendes festgelegt:

- Das Präfix setzt sich aus
	- o 9 Stellen der (Neben-) Betriebsstättennummer bzw. dem 9-stelligen Krankenhaus-Institutionskennzeichen (Absender der Dokumentationen)
	- o der DMP-Fallnummer
	- o und dem Datum (Kopfdaten)

zusammen.

- Die drei Bestandteile des Präfix werden in o.g. Reihenfolge und durch Unterstriche getrennt notiert. Allgemein hat der Präfix also folgenden Aufbau:
	- o AAAAAAAAA\_BBBBBBB\_JJJJMMTT

(die 7 Stellen für die DMP-Fallnummer sind nicht fest vorgeschrieben, es können auch kürzere Nummern sein).

Da zur Zeit keine bundesmantelvertragliche Abstimmung über die Formularbezeichnungen existiert, wird folgende Suffixkonvention festgelegt:

- Für die **e**lektronische **e**rstmalige Dokumentation: EE
- Für die **e**lektronische **V**erlaufsdokumentation: EV
- Gefolgt von zwei Buchstaben für die Kennzeichnung des DMP z.B.: D2 für Diabetes mellitus Typ 2

Beispiele:

- 123456789 123 20070301.EED2
- 123456789 123 20070301.EVD2

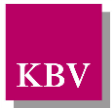

## <span id="page-11-0"></span>**3 Semantik der verwendeten Diagramm-Symbole**

Zur Visualisierung der verwendeten XML-Schemata werden Diagramme verwendet, deren Symbole in den folgenden Kapiteln kurz erläutert werden.

## <span id="page-11-1"></span>**3.1 Kardinalität**

Es existieren verschiedene Kardinalitäten:

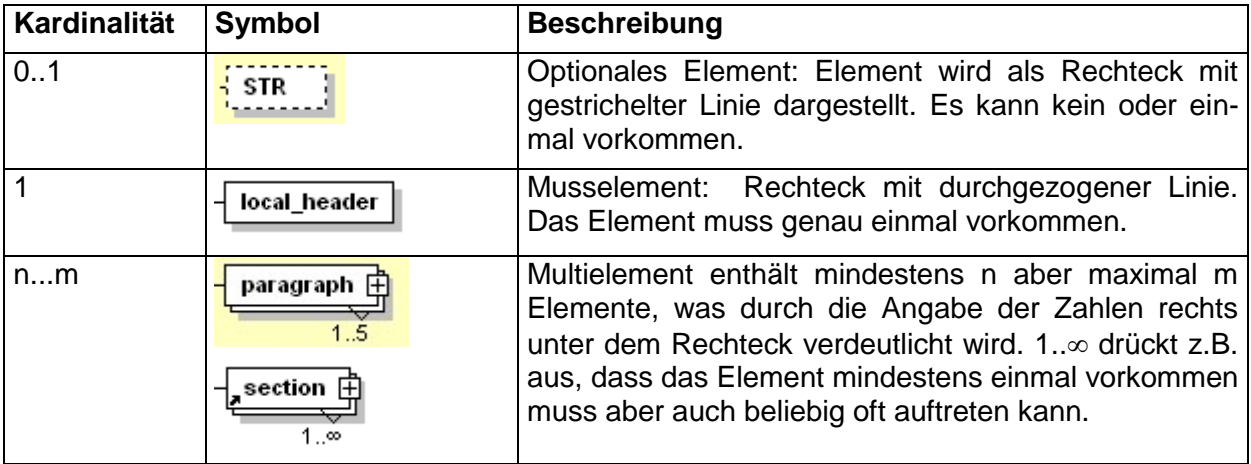

<span id="page-11-3"></span>**Tabelle 1 – Beschreibung der Kardinalitäten** 

## <span id="page-11-2"></span>**3.2 Strukturelemente**

Die Elemente eines Schema-Diagramms werden über sog. Strukturelemente miteinander logisch verknüpft. In diesem Dokument werden zwei Strukturelement-Arten verwendet: Choice und Sequence.

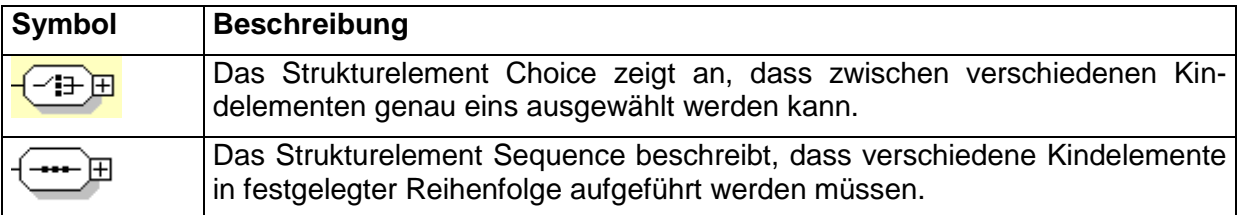

<span id="page-11-4"></span>**Tabelle 2 – Beschreibung der Strukturelement-Symbole**

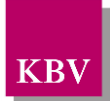

## <span id="page-12-0"></span>**3.3 Sonstige Symbole**

Es werden außerdem folgende Diagramm-Symbole verwendet:

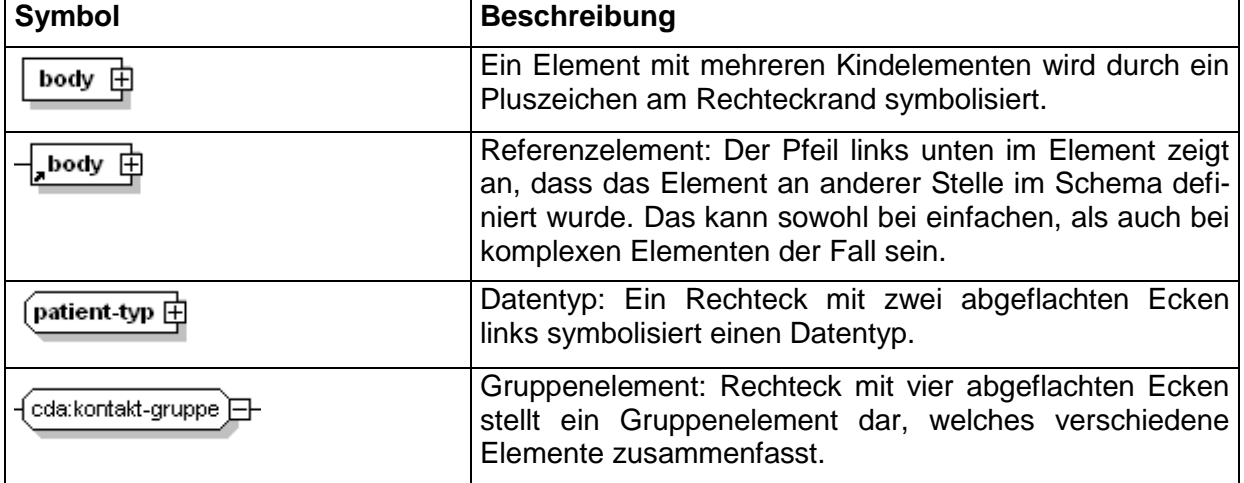

<span id="page-12-1"></span>**Tabelle 3 – Beschreibung sonstiger Symbole**

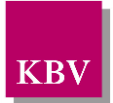

## <span id="page-13-0"></span>**4 Dokumentenstruktur**

Für die XML-Dateien ist der Zeichensatz ISO-8859-15 vorgeschrieben. Bei allen Elementen, die in diesem Dokument beschrieben werden, ist es wichtig die Groß-/Kleinschreibung zu beachten.

Grundsätzlich besteht ein Dokument immer aus dem Wurzelelement *levelone*, welches sich aus den beiden Kindelementen *clinical\_document\_header* und *body* zusammensetzt, wie es in [Abbildung 1](#page-13-2) dargestellt ist.

Alle Schemas, die in dieser Schnittstellenbeschreibung beschrieben werden, sind im Ordner "Schema" in jedem Prüfmodul enthalten. Das Schema für das Element *levelone* von Diabetes mellitus Typ 2 heißt DMP\_DiabetesMellitus2.xsd.

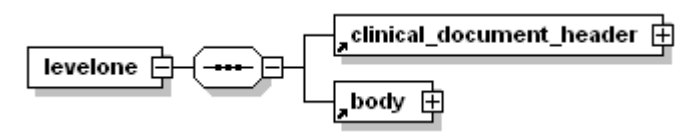

<span id="page-13-2"></span>**Abbildung 1 – Grundstruktur levelone**

Folgender Code ist für diese Elemente zwingend vorgeschrieben:

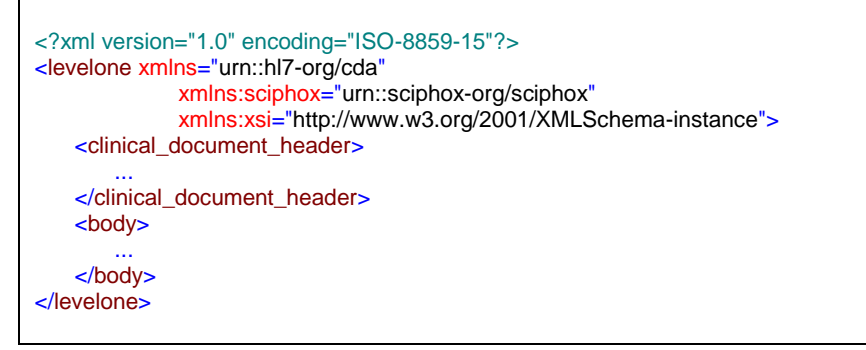

#### <span id="page-13-1"></span>**XML-Code 1 – levelone**

Das Element *clinical\_document\_header* wird allgemein für alle DMP-Dokumentationen in dem Dokument "Schnittstellenbeschreibung" DMP-Header" [KBV\_ITA\_VGEX\_Schnittstelle\_eHeader] beschrieben.

Die Struktur des *body* Elements wird nachfolgend näher erläutert.

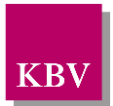

## <span id="page-14-0"></span>**5** body der "erstmaligen Dokumentation"

In diesem Kapitel wird der Aufbau des bodys der "erstmaligen Dokumentation" erläutert. Im Element *body* der XML-Datei werden die eigentlichen Untersuchungsdaten aufgeführt. Das Element *body* selbst enthält ein Element *section*.

Der Aufbau des Elements *body* ist in [Abbildung 2](#page-14-3) dargestellt.

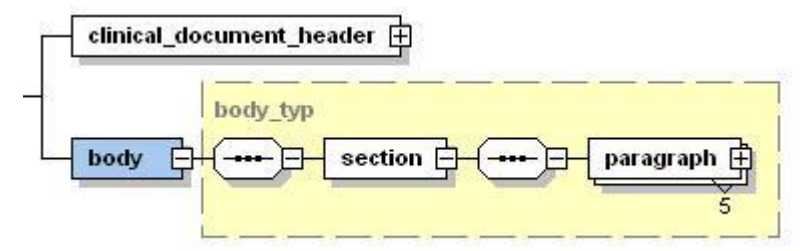

<span id="page-14-3"></span>**Abbildung 2 – Grundstruktur body**

Der Coderahmen für das *body*-Element sieht wie folgt aus.

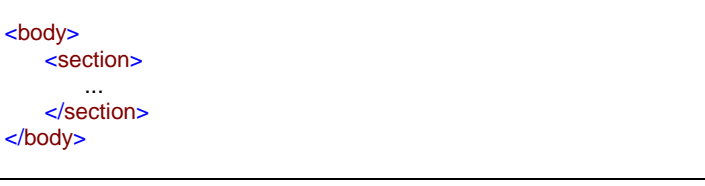

<span id="page-14-2"></span>**XML-Code 2 – body**

## <span id="page-14-1"></span>**5.1 Sektion (section)**

Das *section*-Element setzt sich aus genau fünf *paragraph*-Elementen zusammen. Ein *paragraph*-Element setzt sich aus den Kindelementen *caption* und *content* zusammen. Die Grundstruktur des *section*-Elements ist in [Abbildung 3](#page-14-4) dargestellt.

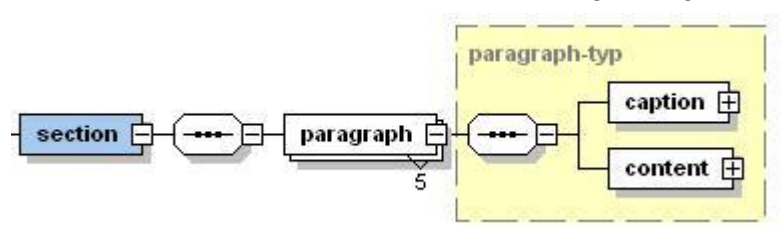

<span id="page-14-4"></span>**Abbildung 3 – Grundstruktur section**

Eine Sektion kann die Abschnitte "Anamnese- und Befunddaten", "Relevante Ereignisse", "Medikamente", "Schulung" und "Behandlungsplanung" enthalten, die jeweils in einem *paragraph*-Element untergebracht sind.

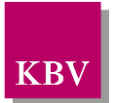

#### <span id="page-15-0"></span>5.1.1 caption

Das Element *caption* besteht nur aus dem erforderlichen Kindelement *caption\_cd*. Im DN-Attribut des Elements *caption cd* werden die jeweiligen Abschnittsüberschriften: "Anamneseund Befunddaten", "Relevante Ereignisse", "Medikamente", "Schulung" und "Behandlungsplanung" angegeben.

Wenn alle Abschnitte Daten enthalten, sieht der Coderahmen für das Element *section* wie folgt aus. Die Werte der einzelnen *caption\_cd*-Elemente entsprechen dabei den Abschnittsüberschriften im Datensatz.

| <section></section>                                      |
|----------------------------------------------------------|
| <paragraph></paragraph>                                  |
| <caption></caption>                                      |
| <caption_cd dn="Anamnese- und Befunddaten"></caption_cd> |
|                                                          |
| <content></content>                                      |
|                                                          |
| $\alpha$ content                                         |
| $\alpha$ /paragraph>                                     |
|                                                          |
| <paragraph></paragraph>                                  |
| <caption></caption>                                      |
| <caption_cd dn="Relevante Ereignisse"></caption_cd>      |
|                                                          |
| <content></content>                                      |
|                                                          |
| $\alpha$ content                                         |
| $\alpha$ /paragraph>                                     |
| <paragraph></paragraph>                                  |
| <caption></caption>                                      |
| <caption_cd dn="Medikamente"></caption_cd>               |
|                                                          |
| <content></content>                                      |
|                                                          |
| $\alpha$ content                                         |
| $\alpha$ /paragraph>                                     |
| <paragraph></paragraph>                                  |
| <caption></caption>                                      |
| <caption_cd dn="Schulung"></caption_cd>                  |
|                                                          |
| <content></content>                                      |
| $\cdots$                                                 |
| $\alpha$ content                                         |
|                                                          |
| <paragraph></paragraph>                                  |
|                                                          |
| <caption></caption>                                      |
| <caption_cd dn="Behandlungsplanung"></caption_cd>        |
|                                                          |
| <content></content>                                      |
| $\cdots$                                                 |
|                                                          |
| $\alpha$ /paragraph>                                     |
|                                                          |

<span id="page-15-2"></span>**XML-Code 3 – section**

#### <span id="page-15-1"></span>5.1.2 content

Das Element *content* enthält das Kindelement *local\_markup*, mit welchem eine *sciphox-ssu* verwendet werden kann. Die eigentlichen Daten werden mit Hilfe von sciphox-ssu angegeben. Das Element *local\_markup* hat die erforderlichen Attribute *ignore* und *descriptor.* Das Attribut

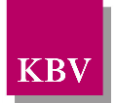

*ignore* hat den festen Wert: "all". Um zu kennzeichnen, dass SCIPHOX-Elemente verwendet werden, ist für das *descriptor-*Attribut der feste Wert: "sciphox" vorgeschrieben.

Für die Darstellung der Daten von Diabetes mellitus Typ 2 ("erstmalige Dokumentation" und Verlaufsdokumentation) in XML, wird ausschließlich die Sciphox-SSU *observation* verwendet. Das Element *sciphox-ssu* hat drei Attribute, die mit festen Werten vorbelegt sind: type ="observation", country="de", version="v1". Damit wird gekennzeichnet, dass die Sciphox-ssu *observation* in Version *v1* verwendet wird. Der Coderahmen für das Element *content* mit Sciphox-SSU *observation* sieht demnach folgendermaßen aus:

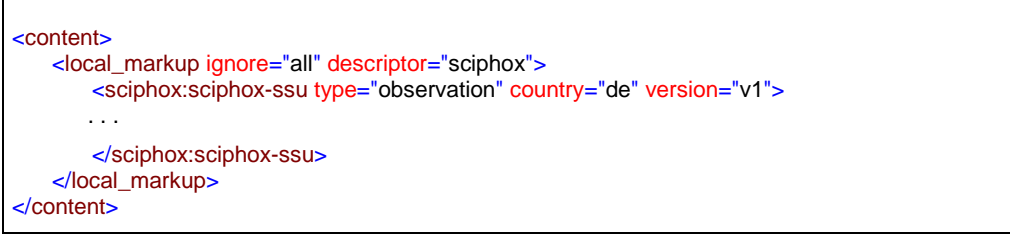

<span id="page-16-1"></span>**XML-Code 4 – content mit sciphox-ssu (observation)**

#### <span id="page-16-0"></span>**5.1.2.1 Sciphox-SSU observation**

Das Element *sciphox-ssu (observation)* enthält das Kindelement *sciphox:Beobachtungen,* das mehrere Kindelemente *sciphox:Beobachtung* enthalten kann. Es muss mindestens ein Element *sciphox:Beobachtung* vorkommen. Das Element *sciphox:Beobachtung* setzt sich aus jeweils genau einem Kindelement *sciphox:Parameter* und den optionalen Kindelementen *sciphox:Ergebniswert, sciphox:Ergebnistext, sciphox:Zeitpunkt\_dttm, sciphox:Beobachtungen*  zusammen. Neben dem *sciphox:Parameter* Element muss mindestens eins dieser optionalen Kindelemente angegeben werden. Um zu kennzeichnen, dass keine Angaben zu einem bestimmten Parameter gemacht wurden, wird der komplette *sciphox:Beobachtung*-Block mit dem jeweiligen Parameter weggelassen. Die Angabe einer *sciphox:Beobachtung* mit nur einem Element *sciphox:Parameter* ist nicht zulässig.

Der Aufbau dieser SSU ist nachfolgend beschrieben:

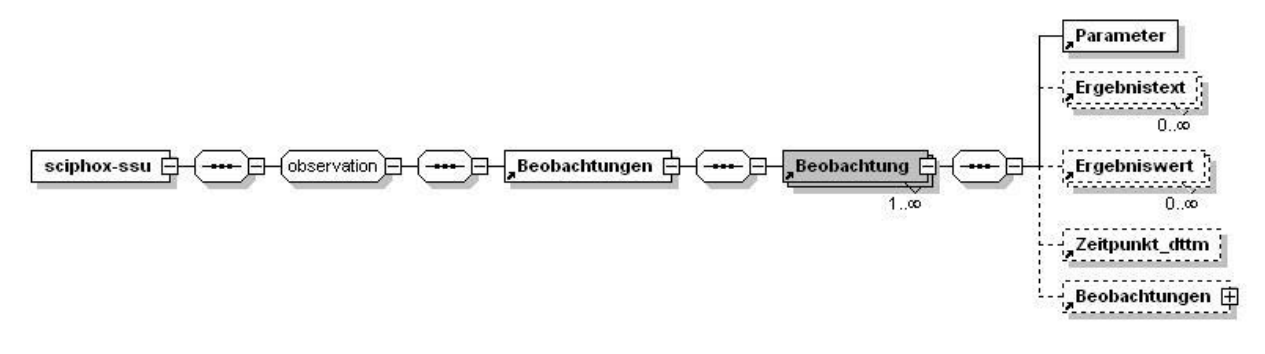

#### **Abbildung 4 – Aufbau Sciphox-SSU observation**

Der XML-Code zum Element *sciphox-ssu* sieht folgendermaßen aus:

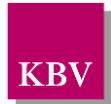

```
<sciphox:sciphox-ssu type="observation" country="de" version="v1">
    <sciphox:Beobachtungen>
        <sciphox:Beobachtung>
       . . .
        </sciphox:Beobachtung>
        <sciphox:Beobachtung> <!—eventuell mehrere Beobachtung-Elemente-->
       . . .
        </sciphox:Beobachtung>
    </sciphox:Beobachtungen>
</sciphox:sciphox-ssu>
```
<span id="page-17-0"></span>**XML-Code 5 – Beobachtungen**

#### 5.1.2.1.1 Parameter

Das Element *Parameter* enthält nur das *DN*-Attribut. Als Wert werden die Parameter aus dem Datensatz (z.B. "Körpergröße"), zu welchen eine Angabe gemacht werden muss, angegeben. Die einzelnen Angaben werden im jeweiligen Element *Ergebnistext, Ergebniswert* und *Zeitpunkt\_dttm* untergebracht.

**Grundsätzlich wird der Text im Datensatz zu einem Parameter bzw. Wert in die XML-Schnittstelle 1:1 übernommen, das heißt, dass gegebenenfalls alle Abkürzungen und Bindestriche in der XML-Schnittstelle genauso angegeben werden.**

Der XML-Code zum Element *Parameter* sieht folgendermaßen aus:

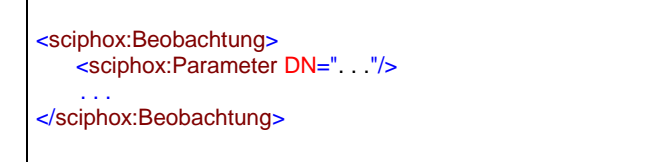

**XML-Code 6 – Parameter**

#### <span id="page-17-1"></span>5.1.2.1.2 Ergebnistext

Das Element *Ergebnistext* enthält nur das *V-*Attribut. Einzelne Ausprägungen, die als Text im Datensatz hinterlegt sind (z.B. "Ja" und "Nein"), werden in diesem Element, im V-Attribut, angegeben. Der XML-Code zum Element *Ergebnistext* sieht folgendermaßen aus:

```
<sciphox:Beobachtung>
 . . .
    <sciphox:Ergebnistext V=". . ."/>
 . . .
</sciphox:Beobachtung>
```
<span id="page-17-2"></span>**XML-Code 7 – Ergebnistext**

#### 5.1.2.1.3 Ergebniswert

Das Element *Ergebniswert* enthält nur das *V-* und U-Attribut. Einzelne Ausprägungen, die als Werte im Datensatz eingegeben werden (z.B. "12.30"), werden in diesem Element, im V-

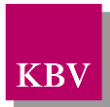

Attribut, angegeben. Im U-Attribut (UNIT) wird die Einheit (z.B. "mg/dl") eingetragen. Der XML-Code zum Element *Ergebniswert* sieht folgendermaßen aus:

```
<sciphox:Beobachtung>
 . . .
    <sciphox:Ergebniswert V=". . ." U=". . ."/>
 . . .
</sciphox:Beobachtung>
```
<span id="page-18-1"></span>**XML-Code 8 – Ergebniswert**

#### 5.1.2.1.4 Zeitpunkt\_dttm

Das Element *Zeitpunkt\_dttm* enthält das V-Attribut, in das ein Datum eingetragen werden kann. Das Datumsformat entspricht dem Pattern: JJJJ-MM-TT oder nur JJJJ. Wobei J=Jahr, M=Monat und T=Tag entsprechen. Der XML-Code zum Element *Zeitpunkt\_dttm* sieht folgendermaßen aus:

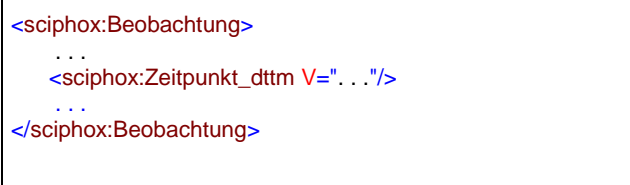

<span id="page-18-2"></span>**XML-Code 9 – Zeitpunkt\_dttm**

### 5.1.2.1.5 Beobachtungen

In einigen Fällen ist es notwendig weitere Beobachtungen zu einem Parameter, in einem Beobachtungsblock, anzugeben. Das Element *Beobachtungen* enthält weitere Kindelemente *Beobachtung.* Beide Elemente haben den gleichen Aufbau und Kindelemente, wie im Kapitel [5.1.2.1](#page-16-0) schon beschrieben wurde.

### <span id="page-18-0"></span>5.1.3 Abschnitt "Administrative Daten"

Dieses Kapitel beschreibt den Abschnitt *Administrative Daten*. Im Element *content* wird die Sciphox-SSU *observation* verwendet. Der Aufbau dieser SSU ist in Kapitel [5.1.2.1](#page-16-0) dargestellt. Diese SSU enthält genau ein Kindelement *sciphox:Beobachtungen*. Das Element *sciphox:Beobachtungen* enthält ein oder mehrere Kindelemente *sciphox:Beobachtung*. Ein Element *sciphox:Beobachtung* enthält ein Kindelement *sciphox:Parameter* und ein oder mehrere Kindelemente *sciphox:Ergebnistext*.

Wenn für jeden Parameter Angaben existieren, sieht der Coderahmen wie folgt aus:

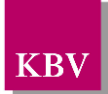

| <content></content>                                                                      |
|------------------------------------------------------------------------------------------|
| <local descriptor="sciphox" ignore="all" markup=""></local>                              |
| <sciphox:sciphox-ssu country="de" type="observation" version="v1"></sciphox:sciphox-ssu> |
| <sciphox:beobachtungen></sciphox:beobachtungen>                                          |
| <sciphox:beobachtung></sciphox:beobachtung>                                              |
| <sciphox:parameter dn="Einschreibung wegen"></sciphox:parameter>                         |
|                                                                                          |
| $\le$ sciphox:Ergebnistext V="Diabetes mellitus Typ 2"/>                                 |
| <sciphox:ergebnistext v="KHK"></sciphox:ergebnistext>                                    |
|                                                                                          |
| <sciphox:beobachtung></sciphox:beobachtung>                                              |
| <sciphox:parameter dn="Modul-Teilnahme Chronische Herzinsuffizienz"></sciphox:parameter> |
| <sciphox:ergebnistext v="Nein"></sciphox:ergebnistext>                                   |
|                                                                                          |
|                                                                                          |
|                                                                                          |
| $\lt$ /local markup>                                                                     |
| $\alpha$ content                                                                         |

<span id="page-19-3"></span>**XML-Code 10 – Administrative Daten**

#### <span id="page-19-0"></span>**5.1.3.1 Einschreibung wegen**

Bei diesem Parameter wird die Angabe gemacht, an welchen DMP-Programmen der Patient teilnimmt. Das Element *sciphox:Ergebnistext* enthält im *V*-Attribut die Feldbezeichnung gemäß [Tabelle 4.](#page-19-2) Wenn bei diesem Parameter mehrere Felder ausgewählt wurden, können mehrere Elemente *sciphox:Ergebnistext* mit entsprechenden Werten angegeben werden.

Als Beispiel sei hier folgender Code angegeben:

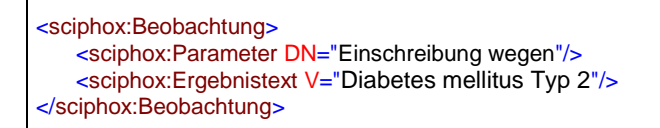

<span id="page-19-4"></span>**XML-Code 11 – Einschreibung wegen**

| <b>Wert bei Ergebnistext</b> |
|------------------------------|
| Asthma bronchiale            |
| <b>KHK</b>                   |
| Diabetes mellitus Typ 1      |
| Diabetes mellitus Typ 2      |
| <b>COPD</b>                  |

<span id="page-19-2"></span>**Tabelle 4 – Werte bei Ergebnistext (Einschreibung wegen)**

#### <span id="page-19-1"></span>**5.1.3.2 Modul-Teilnahme Chronische Herzinsuffizienz**

Bei diesem Parameter wird die Angabe gemacht, ob der Patient an dem Modul "Chronische Herzinsuffizienz" teilnimmt. Das Element *sciphox:Ergebnistext* enthält im *V*-Attribut entweder "Ja" oder "Nein".

<span id="page-20-0"></span>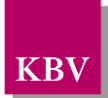

```
<sciphox:Beobachtung>
   <sciphox:Parameter DN="Modul-Teilnahme Chronische Herzinsuffizienz"/>
   <sciphox:Ergebnistext V="Nein"/>
</sciphox:Beobachtung>
```
<span id="page-20-2"></span>**XML-Code 12 – Modul-Teilnahme Chronische Herzinsuffizienz**

### <span id="page-20-1"></span>5.1.4 Abschnitt "Anamnese- und Befunddaten"

Dieses Kapitel beschreibt den Abschnitt *Anamnese- und Befunddaten*. Im Element *content* wird die Sciphox-SSU *observation* verwendet. Der Aufbau dieser SSU ist in Kapitel [5.1.2.1](#page-16-0) dargestellt. Diese SSU enthält genau ein Kindelement *sciphox:Beobachtungen*. Das Element *sciphox:Beobachtungen* enthält 9 bis 17 Kindelemente *sciphox:Beobachtung*. Ein Element *sciphox:Beobachtung* enthält in diesem Abschnitt genau ein Kindelement *sciphox:Parameter* und mindestens ein Kindelement *sciphox:Ergebnistext* bzw. *sciphox:Ergebniswert*.

Wenn für jeden Parameter Angaben existieren, sieht der Coderahmen wie folgt aus:

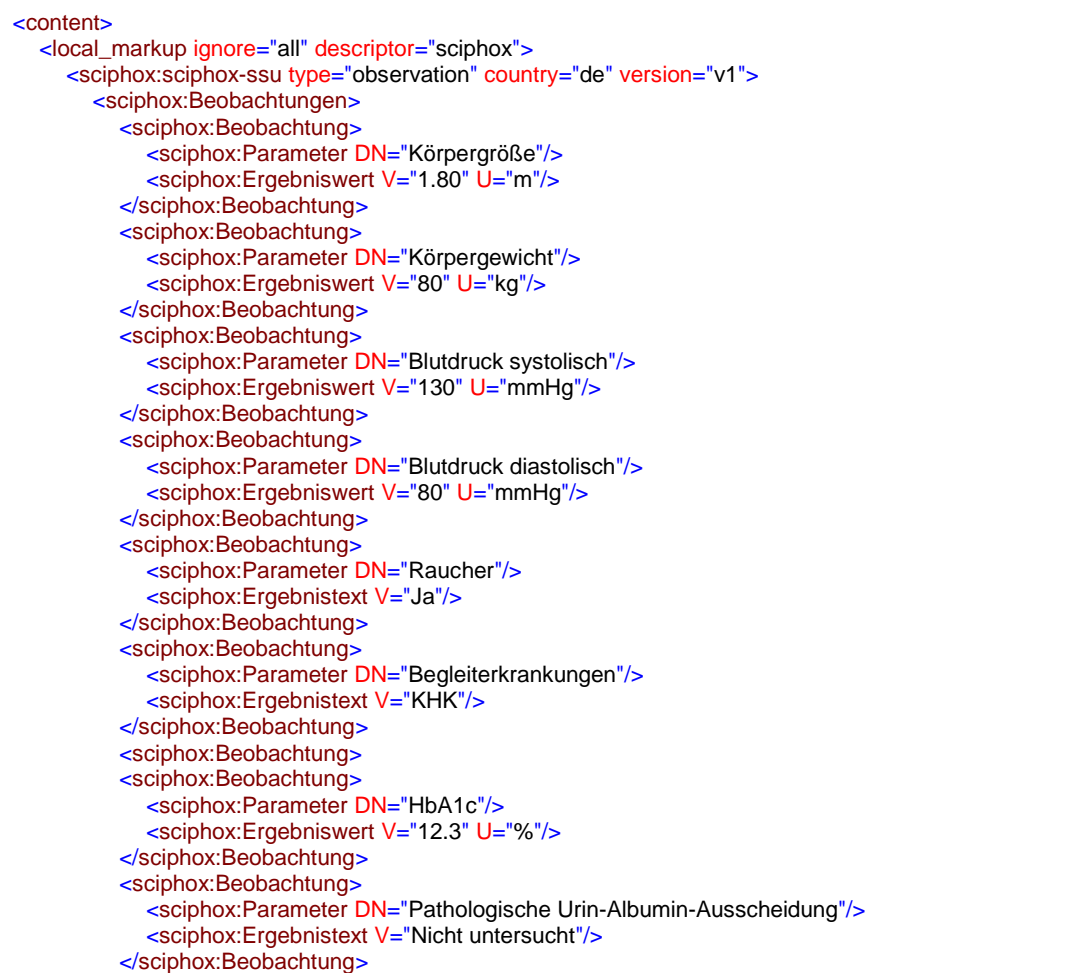

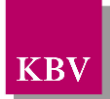

| <sciphox:beobachtung></sciphox:beobachtung>                                                                                                    |
|----------------------------------------------------------------------------------------------------|
| <sciphox:parameter dn="eGFR"></sciphox:parameter>                                                                                                    |
| <sciphox:ergebniswert u="ml/min/1,73m2KOF" v="67"></sciphox:ergebniswert>                                                                                                    |
|                                                                                                    |
| <sciphox:beobachtung></sciphox:beobachtung>                                                                                                    |
| <sciphox:parameter dn="Pulsstatus"></sciphox:parameter>                                                                                                    |
| <sciphox:ergebnistext v="Unauffällig"></sciphox:ergebnistext>                                                                                                    |
|                                                                                                    |
| <sciphox:beobachtung></sciphox:beobachtung>                                                                                                    |
| <sciphox:parameter dn="Sensibilitätsprüfung"></sciphox:parameter>                                                                                                    |
| <sciphox:ergebnistext v="Unauffällig"></sciphox:ergebnistext>                                                                                                    |
|                                                                                                    |
| <sciphox:beobachtung></sciphox:beobachtung>                                                                                                    |
| <sciphox:parameter dn="Fußstatus"></sciphox:parameter>                                                                                                    |
| <mark><sciphox:ergebnistext v="Auffällig"></sciphox:ergebnistext></mark>                                                                                                    |
| <mark><sciphox:ergebniswert u="Wagner" v="1"></sciphox:ergebniswert></mark>                                                                                                    |
| <sciphox:ergebniswert für="" risiko="" u="Armstrong&lt;/td&gt;&lt;/tr&gt;&lt;tr&gt;&lt;td&gt;&lt;del&gt;&lt;/sciphox:Beobachtung&gt;&lt;/del&gt;&lt;/td&gt;&lt;/tr&gt;&lt;tr&gt;&lt;td&gt;&lt;sciphox:Beobachtung&gt;&lt;/td&gt;&lt;/tr&gt;&lt;tr&gt;&lt;td&gt;&lt;sciphox:Parameter DN=" ulcus"="" v="C" weiteres=""></sciphox:ergebniswert> |
| <sciphox:ergebnistext v="Hyperkeratose mit Einblutung"></sciphox:ergebnistext>                                                                                                    |
|                                                                                                    |
| <sciphox:beobachtung></sciphox:beobachtung>                                                                                                    |
| <sciphox:parameter dn="Ulkus"></sciphox:parameter>                                                                                                    |
| <sciphox:ergebnistext v="nein"></sciphox:ergebnistext>                                                                                                    |
|                                                                                                    |
|                                                                                                    |
| <sciphox:beobachtung><br/><sciphox:parameter dn="(Wund)Infektion"></sciphox:parameter></sciphox:beobachtung>                                                                                                    |
|                                                                                                    |
| <sciphox:ergebnistext v="ja"></sciphox:ergebnistext>                                                                                                    |
|                                                                                                    |
| <sciphox:beobachtung></sciphox:beobachtung>                                                                                                    |
| <sciphox:parameter dn="Injektionsstellen (bei Insulintherapie)"></sciphox:parameter>                                                                                                    |
| <sciphox:ergebnistext v="Unauffällig"></sciphox:ergebnistext>                                                                                                    |
| <sciphox:beobachtung></sciphox:beobachtung>                                                                                                    |
| <sciphox:beobachtung></sciphox:beobachtung>                                                                                                    |
| <sciphox:parameter dn="Intervall für künftige Fußinspektionen (bei Patientinnen und&lt;/td&gt;&lt;/tr&gt;&lt;tr&gt;&lt;td&gt;Patienten ab dem vollendeten 18. Lebensjahr)"></sciphox:parameter>                                                                                                    |
| <sciphox:ergebnistext v="Jährlich"></sciphox:ergebnistext>                                                                                                    |
|                                                                                                    |
| <sciphox:beobachtung></sciphox:beobachtung>                                                                                                    |
| <sciphox:parameter dn="Spätfolgen"></sciphox:parameter>                                                                                                    |
| <sciphox:ergebnistext v="Diabetische Nephropathie"></sciphox:ergebnistext>                                                                                                    |
|                                                                                                    |
|                                                                                                    |
|                                                                                                    |
|                                                                                                    |
| $\langle$ content                                                                                                    |
|                                                                                                    |
|                                                                                                    |

<span id="page-21-1"></span>**XML-Code 13 – Anamnese- und Befunddaten**

#### <span id="page-21-0"></span>**5.1.4.1 Körpergröße**

Bei diesem Parameter enthält das Element sciphox:Ergebniswert im V-Attribut die "Körpergröße" und im U-Attribut den fest vorgeschriebenen Wert "m".

```
<sciphox:Beobachtung>
  <sciphox:Parameter DN="Körpergröße"/>
  <sciphox:Ergebniswert V="1.80" U="m" />
</sciphox:Beobachtung>
```
#### <span id="page-21-2"></span>**XML-Code 14 – Körpergröße**

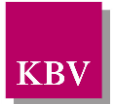

#### <span id="page-22-0"></span>**5.1.4.2 Körpergewicht**

Bei diesem Parameter enthält das Element *sciphox:Ergebniswert* im V-Attribut das "Körpergewicht" und im U-Attribut den fest vorgeschriebenen Wert "kg".

```
<sciphox:Beobachtung>
   <sciphox:Parameter DN="Körpergewicht"/>
   <sciphox:Ergebniswert V="80" U="kg" />
</sciphox:Beobachtung>
```
#### <span id="page-22-4"></span>**XML-Code 15 – Körpergewicht**

#### <span id="page-22-1"></span>**5.1.4.3 Raucher**

Bei diesem Parameter enthält das Element *sciphox:Ergebnistext* im V-Attribut entweder "Ja" oder "Nein".

Als Beispiel sei hier folgender Code angegeben:

```
<sciphox:Beobachtung>
   <sciphox:Parameter DN="Raucher"/>
   <sciphox:Ergebnistext V="Ja"/>
</sciphox:Beobachtung>
```
<span id="page-22-5"></span>**XML-Code 16 – Raucher**

#### <span id="page-22-2"></span>**5.1.4.4 Blutdruck systolisch**

Bei diesem Parameter enthält das Element *sciphox:Ergebniswert* im V-Attribut den "systolischen Wert" und im U-Attribut den fest vorgeschriebenen Wert "mmHg".

Als Beispiel sei hier folgender Code angegeben:

```
<sciphox:Beobachtung>
   <sciphox:Parameter DN="Blutdruck systolisch"/>
   <sciphox:Ergebniswert V="130" U="mmHg" />
</sciphox:Beobachtung>
```
<span id="page-22-6"></span>**XML-Code 17 – Blutdruck systolisch**

#### <span id="page-22-3"></span>**5.1.4.5 Blutdruck diastolisch**

Bei diesem Parameter enthält das Element *sciphox:Ergebniswert* im V-Attribut den "diastolischen Wert" und im U-Attribut den fest vorgeschriebenen Wert "mmHg".

```
<sciphox:Beobachtung>
   <sciphox:Parameter DN="Blutdruck diastolisch"/>
   <sciphox:Ergebniswert V="110" U="mmHg" />
</sciphox:Beobachtung>
```
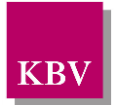

<span id="page-23-4"></span>**XML-Code 18 – Blutdruck diastolisch**

#### <span id="page-23-2"></span>**5.1.4.6 Begleiterkrankungen**

Bei diesem Parameter enthält das Element *sciphox:Ergebnistext* im *V*-Attribut die Feldbezeichnung gemäß [Tabelle 5.](#page-23-3) Wenn bei diesem Parameter mehrere Werte ausgewählt wurden, können mehrere Elemente *sciphox:Ergebnistext* mit entsprechenden Werten angegeben werden.

Als Beispiel sei hier folgender Code angegeben:

```
<sciphox:Beobachtung>
   <sciphox:Parameter DN="Begleiterkrankungen"/>
   <sciphox:Ergebnistext V="Arterielle Hypertonie"/>
   <sciphox:Ergebnistext V="KHK"/>
</sciphox:Beobachtung>
```
<span id="page-23-5"></span>**XML-Code 19 – Begleiterkrankungen** 

| Wert bei Ergebnistext              |
|------------------------------------|
| Keine der genannten Erkrankungen   |
| <b>AVK</b>                         |
| Fettstoffwechselstörung            |
| <b>KHK</b>                         |
| Arterielle Hypertonie              |
| <b>Chronische Herzinsuffizienz</b> |
| Asthma bronchiale                  |
|                                    |

<span id="page-23-3"></span>**Tabelle 5 – Werte bei Ergebnistext (Begleiterkrankungen)**

#### <span id="page-23-1"></span><span id="page-23-0"></span>**5.1.4.7 HbA1c**

Bei diesem Parameter enthält das Element *sciphox:Ergebniswert* im *V*-Attribut den HbA1c-Wert und im U-Attribut entweder den Wert "%" oder "mmol/mol". Die Angabe eines Wertes in "mmol/mol" darf keine Nachkommastelle aufweisen. Bei der Angabe des Wertes in "%" darf eine Nachkommastelle verwendet werden. Es ist nur genau eine Angabe für den Wert zulässig.

Als Beispiel sei hier folgender Code angegeben:

```
<sciphox:Beobachtung>
   <sciphox:Parameter DN="HbA1c"/>
   <sciphox:Ergebniswert V="10" U="mmol/mol"" />
</sciphox:Beobachtung>
```
<span id="page-23-6"></span>**XML-Code 20 – HbA1c**

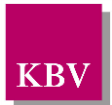

#### <span id="page-24-1"></span>**5.1.4.8 Pathologische Urin-Albumin-Ausscheidung**

Bei diesem Parameter enthält das Element *sciphox:Ergebnistext* im *V*-Attribut die Feldbezeichnung gemäß [Tabelle 6.](#page-24-3)

Als Beispiel sei hier folgender Code angegeben:

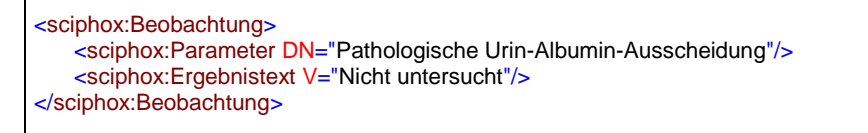

#### <span id="page-24-4"></span>**XML-Code 21 – Pathologsche Urin-Albumin-Ausscheidung**

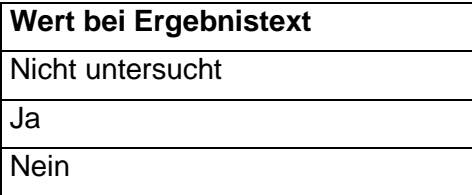

<span id="page-24-3"></span>**Tabelle 6 – Werte bei Ergebnistext (Pathologische Urin-Albumin-Ausscheidung)**

#### <span id="page-24-2"></span>**5.1.4.9 eGFR (estimated Glomerular Filtration Rate)**

Bei diesem Parameter enthält das Element *sciphox:Ergebniswert* im *V*-Attribut den Wert aus einem Wertebereich von 0 bis 200 und im U-Attribut die Maßeinheit "ml/min/1,73m<sup>2</sup>KOF".

Wenn keine Angaben gemacht werden, fällt das Element *sciphox:Ergebniswert* weg. Stattdessen kann des Element *sciphox:Ergebnistext* angegeben werden mit dem im V-Attribut festgeschriebenen Wert: "Nicht bestimmt".

Als Beispiel sei hier folgender Code angegeben:

```
<sciphox:Beobachtung>
   <sciphox:Parameter DN="eGFR"/>
   <sciphox:Ergebniswert V="45" U="ml/min/1,73m2KOF" />
</sciphox:Beobachtung>
```
#### <span id="page-24-5"></span>**XML-Code 22 – eGFR**

#### <span id="page-24-0"></span>**5.1.4.10Pulsstatus**

Bei diesem Parameter enthält das Element *sciphox:Ergebnistext* im *V*-Attribut die Feldbezeichnung gemäß [Tabelle 7.](#page-25-2)

Als Beispiel sei hier folgender Code angegeben:

```
<sciphox:Beobachtung>
   <sciphox:Parameter DN="Pulsstatus"/>
   <sciphox:Ergebnistext V="Auffällig"/>
</sciphox:Beobachtung>
```
#### <span id="page-24-6"></span>**XML-Code 23 – Pulsstatus**

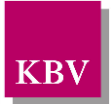

| <b>Wert bei Ergebnistext</b>        |
|-------------------------------------|
| Nicht <del>erhoben</del> untersucht |
| Unauffällig                         |
| Auffällig                           |

<span id="page-25-2"></span>**Tabelle 7 – Werte bei Ergebnistext (Pulsstatus)**

#### <span id="page-25-0"></span>**5.1.4.11Sensibilitätsprüfung**

Bei diesem Parameter enthält das Element *sciphox:Ergebnistext* im *V*-Attribut die Feldbezeichnung gemäß [Tabelle 8.](#page-25-3)

Als Beispiel sei hier folgender Code angegeben:

```
<sciphox:Beobachtung>
   <sciphox:Parameter DN="Sensibilitätsprüfung"/>
   <sciphox:Ergebnistext V="Auffällig"/>
</sciphox:Beobachtung>
```
<span id="page-25-4"></span>**XML-Code 24 – Sensibilitätsprüfung**

| Wert bei Ergebnistext        |
|------------------------------|
| Nicht durchgeführtuntersucht |
| Unauffällig                  |
| Auffällig                    |

<span id="page-25-3"></span>**Tabelle 8 – Werte bei Ergebnistext (Sensibilitätsprüfung)**

#### <span id="page-25-1"></span>**5.1.4.12 Weiteres Risiko für Ulcus**

Bei diesem Parameter enthält das Element *sciphox:Ergebnistext* im *V*-Attribut die Feldbezeichnung gemäß [Tabelle 9.](#page-26-2) Wenn bei diesem Parameter mehrere Werte ausgewählt wurden, können mehrere Elemente sciphox:Ergebnistext mit entsprechenden Werten angegeben werden. Wurden entweder der Wert "Nein" oder "Nicht untersucht" ausgewählt, so darf zusätzlich keine weitere Angabe gemacht werden.

```
<sciphox:Beobachtung>
   <sciphox:Parameter DN="Weiteres Risiko für Ulcus"/>
   <sciphox:Ergebnistext V="Hyperkeratose mit Einblutung"/>
</sciphox:Beobachtung>
```
#### <span id="page-25-5"></span>**XML-Code 25 – Weiteres Risiko für Ulcus**

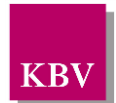

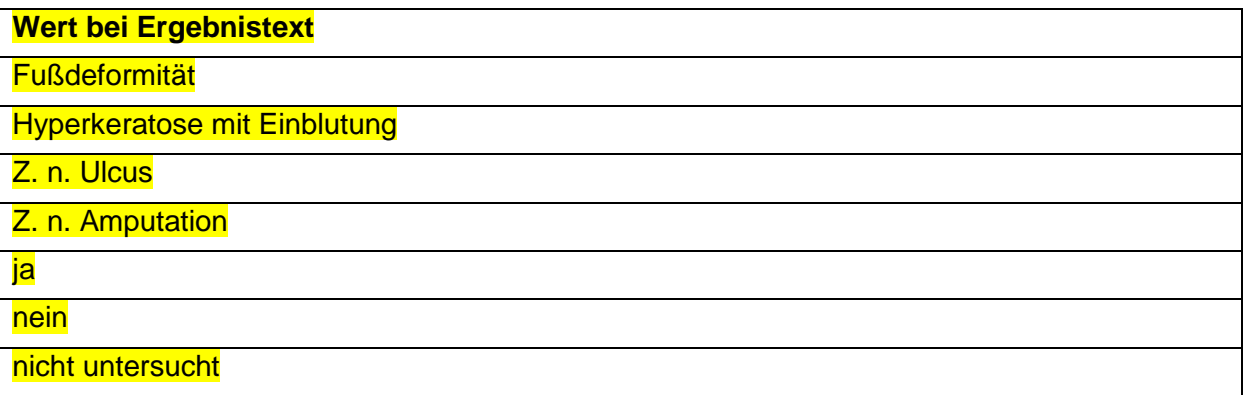

<span id="page-26-2"></span>**Tabelle 9 – Werte bei Ergebnistext (Weiteres Risiko für Ulcus)**

#### <span id="page-26-0"></span>**5.1.4.13 Ulkus**

Bei diesem Parameter enthält das Element *sciphox:Ergebnistext* im *V*-Attribut die Feldbe-zeichnung gemäß [Tabelle 10.](#page-26-3)

<sciphox:Beobachtung> <sciphox:Parameter DN="Ulkus"/> <sciphox:Ergebnistext V="nein"/> </sciphox:Beobachtung>

<span id="page-26-4"></span>**XML-Code 26 – Ulkus**

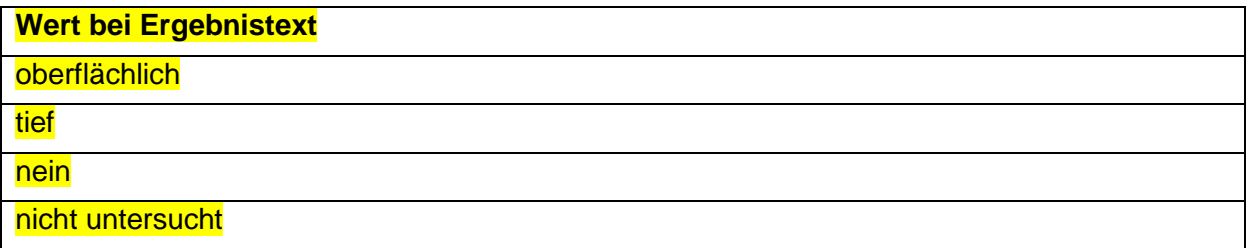

<span id="page-26-3"></span>**Tabelle 10 – Werte bei Ergebnistext (Ulkus)**

#### <span id="page-26-1"></span>**5.1.4.14 (Wund)Infektion**

Bei diesem Parameter enthält das Element *sciphox:Ergebnistext* im *V*-Attribut die Feldbezeichnung gemäß [Tabelle 11.](#page-27-1)

```
<sciphox:Beobachtung>
   <sciphox:Parameter DN="(Wund)Infektion"/>
   <sciphox:Ergebnistext V="ja"/>
</sciphox:Beobachtung>
```
<span id="page-26-5"></span>**XML-Code 27 – (Wund)Infektion**

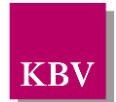

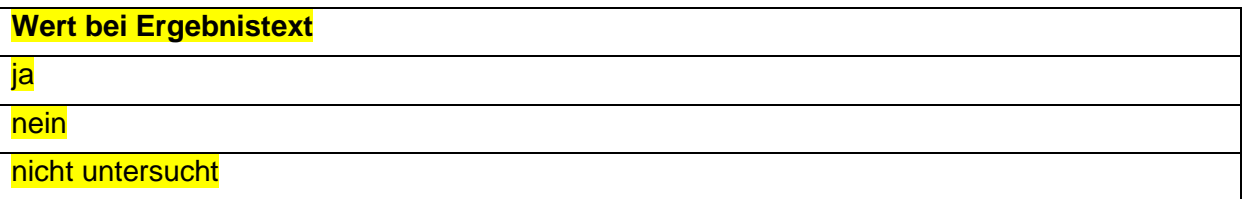

<span id="page-27-1"></span>**Tabelle 11 – Werte bei Ergebnistext ((Wund)Infektion)**

#### <span id="page-27-0"></span>**5.1.4.15 Fußstatus**

Bei diesem Parameter enthält das Element *sciphox:Ergebnistext* im *V*-Attribut die Feldbezeichnung gemäß [Tabelle 12](#page-27-2) und das Element *sciphox:Ergebniswert* im *V*-Attribut die Feldbezeichnung gemäß [Tabelle 13](#page-27-3) und [Tabelle 14.](#page-28-2) Es können genau zwei Elemente *sciphox:Ergebniswert* mit entsprechenden Werten angegeben werden. Im U-Attribut des Elements *sciphox:Ergebniswert* ist die Einheit "Wagner" oder "Armstrong" anzugeben. Wenn keine Angaben gemacht werden, fällt dieses Element weg.

Als Beispiel sei hier folgender Code angegeben:

```
<sciphox:Beobachtung>
  <sciphox:Parameter DN="Fußstatus"/>
   <sciphox:Ergebnistext V="Auffällig"/>
   <sciphox:Ergebniswert V="1" U="Wagner"/>
   <sciphox:Ergebniswert V="A" U="Armstrong"/>
</sciphox:Beobachtung>
```
<span id="page-27-4"></span>**XML-Code 28 – Fußstatus**

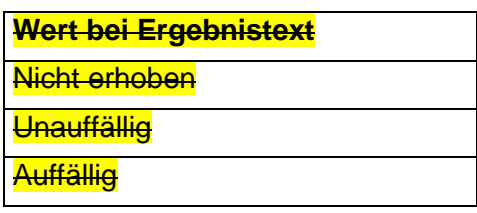

<span id="page-27-2"></span>**Tabelle 12 – Werte bei Ergebnistext (Fußstatus)**

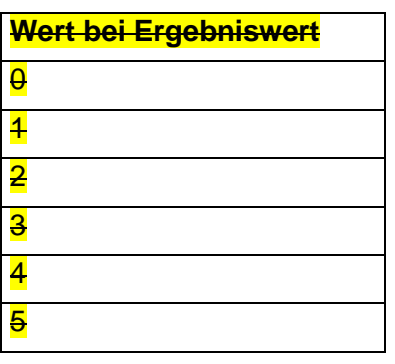

<span id="page-27-3"></span>**Tabelle 13 – Werte bei Ergebniswert (Grad nach Wagner)**

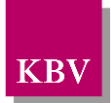

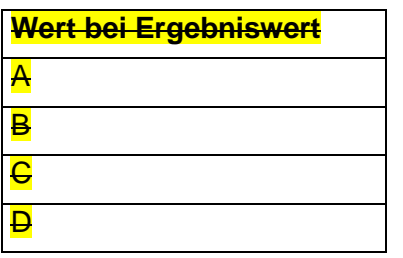

<span id="page-28-2"></span>**Tabelle 14 – Werte bei Ergebniswert (Grad nach Armstrong)**

#### <span id="page-28-0"></span>**5.1.4.16 Injektionsstellen (bei Insulintherapie)**

Bei diesem Parameter enthält das Element *sciphox:Ergebnistext* im *V*-Attribut die Feldbezeichnung gemäß Tabelle 15 [– Werte bei Ergebnistext \(Injektionsstellen](#page-28-3) (bei Insulinthera[pie\)\)\).](#page-28-3)

Der Parameter "Injektionsstellen" muss vorhanden sein, wenn der Parameter ["Insulin](#page-31-0) oder [Insulin-Analoga"](#page-31-0) den Wert "Ja" aufweist. Es muss dann für den Parameter genau ein Wert angegeben werden. Der Parameter "Injektionsstellen" darf nicht vorhanden sein, wenn der Parameter "Insulin [oder Insulin-Analoga"](#page-31-0) den Wert "Nein" aufweist. Es muss genau ein Wert angegeben werden.

Als Beispiel sei hier folgender Code angegeben:

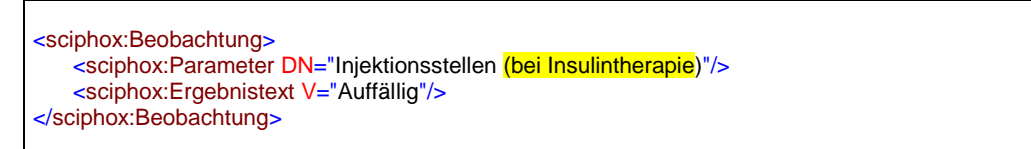

<span id="page-28-4"></span>**XML-Code 29 – Injektionsstellen (bei Insulintherapie)**

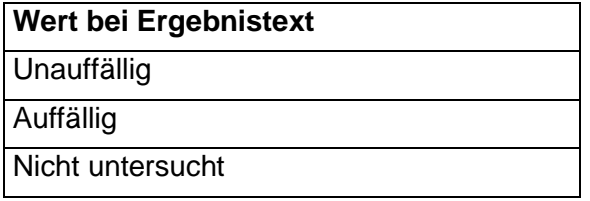

<span id="page-28-3"></span>**Tabelle 15 – Werte bei Ergebnistext (Injektionsstellen (bei Insulintherapie)))**

#### <span id="page-28-1"></span>**5.1.4.17 Intervall für künftige Fußinspektionen (bei Patientinnen und Patienten ab dem vollendeten 18. Lebensjahr)**

Bei diesem Parameter enthält das Element *sciphox:Ergebnistext* im *V*-Attribut die Feldbe-zeichnung gemäß [Tabelle 16.](#page-29-2)

<sciphox:Beobachtung> <sciphox:Parameter DN="Intervall für künftige Fußinspektionen (bei Patientinnen und Patienten ab dem vollendeten 18. Lebensjahr)"/> <sciphox:Ergebnistext V="Jährlich"/>

</sciphox:Beobachtung>

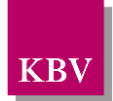

<span id="page-29-4"></span>**XML-Code 30 – Intervall der künftigen Fußinspektionen (bei Patientinnen und Patienten ab dem vollendeten 18. Lebensjahr**

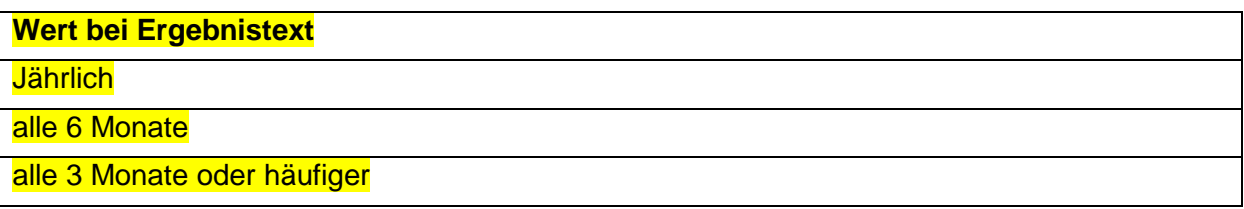

<span id="page-29-2"></span>**Tabelle 16 – Werte bei Ergebnistext (Intervall der künftigen Fußinspektionen (bei Patientinnen und Patienten ab dem vollendeten 18. Lebensjahr))**

#### <span id="page-29-0"></span>**5.1.4.18Spätfolgen**

Bei diesem Parameter enthält das Element *sciphox:Ergebnistext* im *V*-Attribut die Feldbezeichnung gemäß [Tabelle 17.](#page-29-3) Wenn bei diesem Parameter mehrere Werte ausgewählt wurden, können mehrere Elemente *sciphox:Ergebnistext* mit entsprechenden Werten angegeben werden.

Als Beispiel sei hier folgender Code angegeben:

<sciphox:Beobachtung> <sciphox:Parameter DN="Spätfolgen"/> <sciphox:Ergebnistext V="Diabetische Nephropathie"/> </sciphox:Beobachtung>

#### <span id="page-29-5"></span>**XML-Code 31 – Spätfolgen**

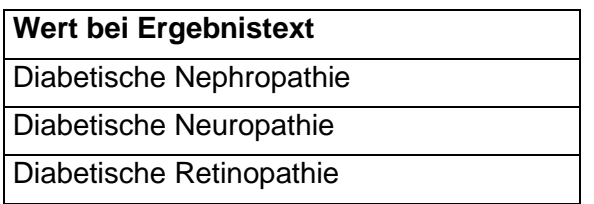

<span id="page-29-3"></span>**Tabelle 17 – Werte bei Ergebnistext (Spätfolgen)**

#### <span id="page-29-1"></span>5.1.5 Abschnitt "Relevante Ereignisse"

Dieses Kapitel beschreibt den Abschnitt *Relevante Ereignisse*. Im Element *content* wird die Sciphox-SSU *observation* verwendet. Der Aufbau dieser SSU ist in Kapitel [5.1.2.1](#page-16-0) dargestellt. Diese SSU enthält genau ein Kindelement *sciphox:Beobachtungen*. Das Element *sciphox:Beobachtungen* enthält ein Kindelement *sciphox:Beobachtung*. Ein Element *sciphox:Beobachtung* enthält in diesem Abschnitt genau ein Kindelement *sciphox:Parameter* und entweder ein Kindelement *sciphox:Ergebnistext* oder *sciphox:Ergebniswert*.

Wenn für jeden Parameter Angaben existieren, sieht der Coderahmen wie folgt aus:

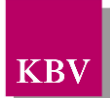

| <content><br/><local_markup descriptor="sciphox" ignore="all"><br/><sciphox:sciphox-ssu country="de" type="observation" version="v1"></sciphox:sciphox-ssu></local_markup></content> |
|----------------------------------------------------------------------------------------------------|
| <sciphox:beobachtungen></sciphox:beobachtungen>                                                                                                    |
| <sciphox:beobachtung></sciphox:beobachtung>                                                                                                    |
| <sciphox:parameter dn="Relevante Ereignisse"></sciphox:parameter>                                                                                                    |
| <sciphox:ergebnistext v="Erblindung"></sciphox:ergebnistext>                                                                                                    |
|                                                                                                    |
|                                                                                                    |
|                                                                                                    |
|                                                                                                    |
| $\alpha$ content                                                                                                    |

<span id="page-30-3"></span>**XML-Code 32 – Relevante Ereignisse**

#### <span id="page-30-0"></span>**5.1.5.1 Relevante Ereignisse**

Bei diesem Parameter enthält das Element *sciphox:Ergebnistext* im *V*-Attribut die Feldbezeichnung gemäß [Tabelle 18.](#page-30-2) Wenn bei diesem Parameter mehrere Werte ausgewählt wurden, können mehrere Elemente *sciphox:Ergebnistext* mit entsprechenden Werten angegeben werden.

Als Beispiel sei hier folgender Code angegeben:

```
<sciphox:Beobachtung>
   <sciphox:Parameter DN="Relevante Ereignisse"/>
   <sciphox:Ergebnistext V="Nierenersatztherapie"/>
</sciphox:Beobachtung>
```
<span id="page-30-4"></span>**XML-Code 33 – Relevante Ereignisse**

| <b>Wert bei Ergebnistext</b>   |
|--------------------------------|
| Nierenersatztherapie           |
| Erblindung                     |
| Amputation                     |
| Schlaganfall                   |
| Herzinfarkt                    |
| Keine der genannten Ereignisse |

<span id="page-30-2"></span>**Tabelle 18 – Werte bei Ergebnistext (Relevante Ereignisse)**

#### <span id="page-30-1"></span>5.1.6 Abschnitt "Medikamente"

Dieses Kapitel beschreibt den Abschnitt *Medikamente*. Im Element *content* wird die Sciphox-SSU *observation* verwendet. Der Aufbau dieser SSU ist in Kapitel [5.1.2.1](#page-16-0) dargestellt. Diese SSU enthält genau ein Kindelement *sciphox:Beobachtungen*. Das Element *sciphox:Beobachtungen* enthält neun Kindelemente *sciphox:Beobachtung*. Ein Element *sciphox:Beobachtung* enthält in diesem Abschnitt genau ein Kindelement *sciphox:Parameter* und ein oder mehrere Kindelemente *sciphox:Ergebnistext*.

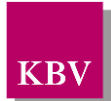

#### Wenn für jeden Parameter Angaben existieren, sieht der Coderahmen wie folgt aus:

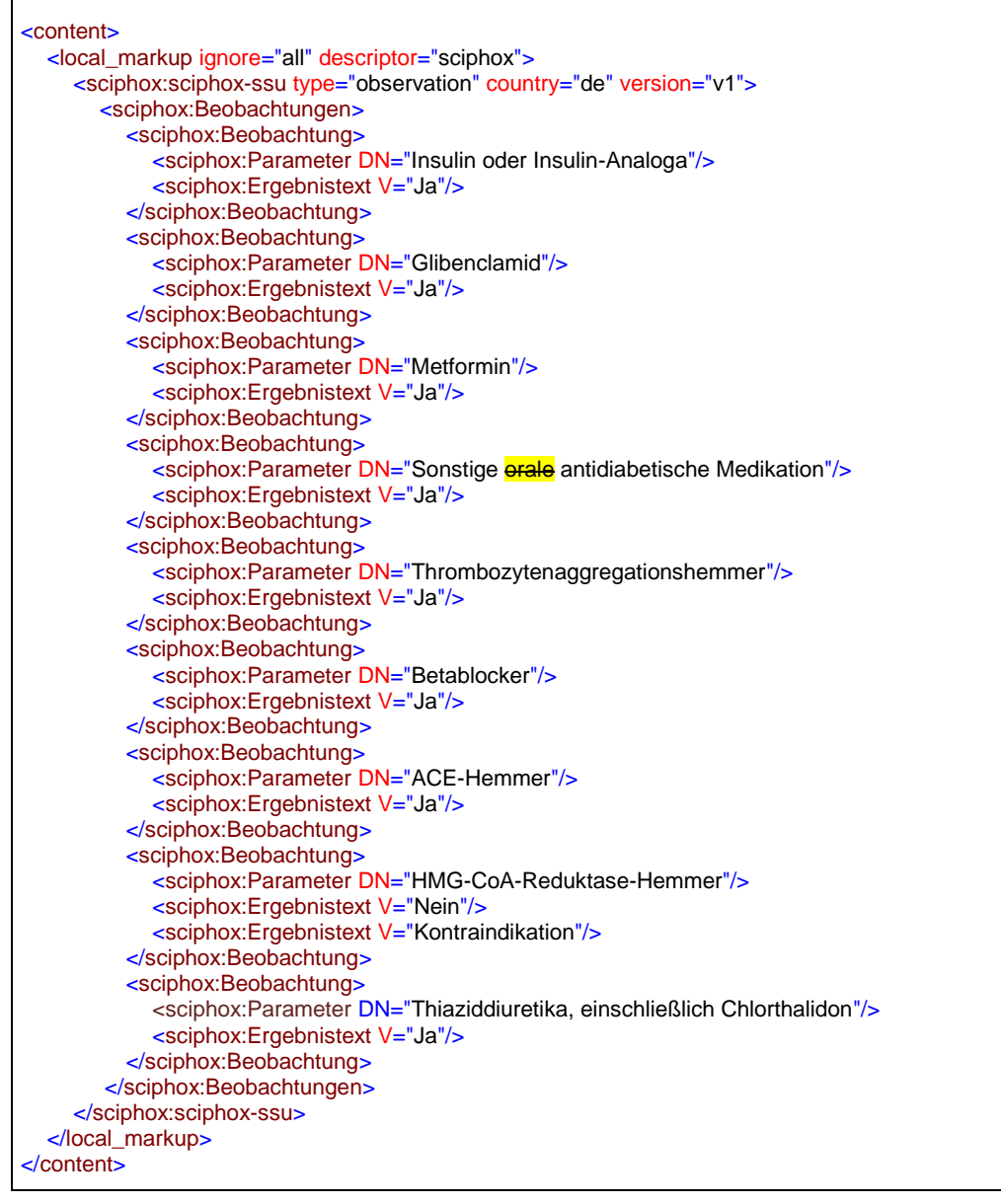

<span id="page-31-1"></span>**XML-Code 34 – Medikamente**

#### <span id="page-31-0"></span>**5.1.6.1 Insulin oder Insulin-Analoga**

Bei diesem Parameter enthält das Element *sciphox:Ergebnistext* im *V*-Attribut die Feldbezeichnung gemäß [Tabelle 19.](#page-32-2) Genau eine Angabe ist zulässig.

```
<sciphox:Beobachtung>
   <sciphox:Parameter DN="Insulin oder Insulin-Analoga"/>
   <sciphox:Ergebnistext V="Ja"/>
</sciphox:Beobachtung>
```
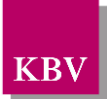

#### <span id="page-32-4"></span>**XML-Code 35 – Insulin oder Insulin-Analoga**

| <b>Wert bei Ergebnistext</b> |  |
|------------------------------|--|
| Nein                         |  |
| l Ja                         |  |

<span id="page-32-2"></span>**Tabelle 19 – Werte bei Ergebnistext**

#### <span id="page-32-0"></span>**5.1.6.2 Glibenclamid**

Bei diesem Parameter enthält das Element *sciphox:Ergebnistext* im *V*-Attribut die Feldbezeichnung gemäß [Tabelle 20.](#page-32-3) Wenn bei diesem Parameter mehrere Werte ausgewählt wurden, können mehrere Elemente *sciphox:Ergebnistext* mit entsprechenden Werten angegeben werden.

Als Beispiel sei hier folgender Code angegeben:

```
<sciphox:Beobachtung>
   <sciphox:Parameter DN="Glibenclamid"/>
   <sciphox:Ergebnistext V="Ja"/>
</sciphox:Beobachtung>
```
#### <span id="page-32-5"></span>**XML-Code 36 – Glibenclamid**

| <b>Wert bei Ergebnistext</b> |
|------------------------------|
| l Nein                       |
| Ja                           |
| l Kontraindikation           |

<span id="page-32-3"></span>**Tabelle 20 – Werte bei Ergebnistext**

#### <span id="page-32-1"></span>**5.1.6.3 Metformin**

Bei diesem Parameter enthält das Element *sciphox:Ergebnistext* im *V*-Attribut die Feldbezeichnung gemäß [Tabelle 20.](#page-32-3) Wenn bei diesem Parameter mehrere Werte ausgewählt wurden, können mehrere Elemente *sciphox:Ergebnistext* mit entsprechenden Werten angegeben werden.

Als Beispiel sei hier folgender Code angegeben:

```
<sciphox:Beobachtung>
   <sciphox:Parameter DN="Metformin"/>
   <sciphox:Ergebnistext V="Ja"/>
</sciphox:Beobachtung>
```
<span id="page-32-6"></span>**XML-Code 37 – Metformin**

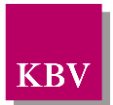

#### <span id="page-33-0"></span>**5.1.6.4 Sonstige orale antidiabetische Medikation**

Bei diesem Parameter enthält das Element *sciphox:Ergebnistext* im *V*-Attribut die Feldbezeichnung gemäß [Tabelle 19.](#page-32-2)

Als Beispiel sei hier folgender Code angegeben:

```
<sciphox:Beobachtung>
   <sciphox:Parameter DN="Sonstige erale antidiabetische Medikation"/>
   <sciphox:Ergebnistext V="Ja"/>
</sciphox:Beobachtung>
```
<span id="page-33-4"></span>**XML-Code 38 – Sonstige orale antidiabetische Medikation**

#### <span id="page-33-1"></span>**5.1.6.5 Thrombozytenaggregationshemmer**

Bei diesem Parameter enthält das Element *sciphox:Ergebnistext* im *V*-Attribut die Feldbezeichnung gemäß [Tabelle 21.](#page-33-3) Wenn bei diesem Parameter mehrere Werte ausgewählt wurden, können mehrere Elemente *sciphox:Ergebnistext* mit entsprechenden Werten angegeben werden.

Als Beispiel sei hier folgender Code angegeben:

```
<sciphox:Beobachtung>
   <sciphox:Parameter DN="Thrombozytenaggregationshemmer"/>
   <sciphox:Ergebnistext V="Ja"/>
</sciphox:Beobachtung>
```
#### <span id="page-33-5"></span>**XML-Code 39 – Thrombozytenaggregationshemmer**

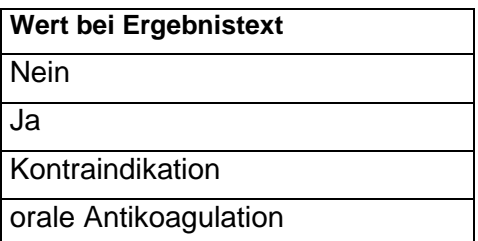

<span id="page-33-3"></span>**Tabelle 21 – Werte bei Ergebnistext (Thrombozytenaggregationshemmer)**

#### <span id="page-33-2"></span>**5.1.6.6 Betablocker**

Bei diesem Parameter enthält das Element *sciphox:Ergebnistext* im *V*-Attribut die Feldbezeichnung gemäß [Tabelle 20.](#page-32-3) Wenn bei diesem Parameter mehrere Werte ausgewählt wurden, können mehrere Elemente *sciphox:Ergebnistext* mit entsprechenden Werten angegeben werden.

```
<sciphox:Beobachtung>
   <sciphox:Parameter DN="Betablocker"/>
   <sciphox:Ergebnistext V="Ja"/>
</sciphox:Beobachtung>
```
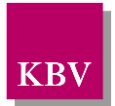

<span id="page-34-4"></span>**XML-Code 40 – Betablocker**

#### <span id="page-34-0"></span>**5.1.6.7 ACE-Hemmer**

Bei diesem Parameter enthält das Element *sciphox:Ergebnistext* im *V*-Attribut die Feldbezeichnung gemäß [Tabelle 22.](#page-34-3) Wenn bei diesem Parameter mehrere Werte ausgewählt wurden, können mehrere Elemente *sciphox:Ergebnistext* mit entsprechenden Werten angegeben werden.

Als Beispiel sei hier folgender Code angegeben:

```
<sciphox:Beobachtung>
   <sciphox:Parameter DN="ACE-Hemmer"/>
   <sciphox:Ergebnistext V="Ja"/>
</sciphox:Beobachtung>
```
<span id="page-34-5"></span>**XML-Code 41 – ACE-Hemmer**

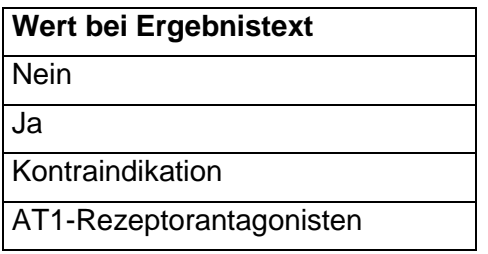

<span id="page-34-3"></span>**Tabelle 22 – Werte bei Ergebnistext (ACE-Hemmer)**

#### <span id="page-34-1"></span>**5.1.6.8 HMG-CoA-Reduktase-Hemmer**

Bei diesem Parameter enthält das Element *sciphox:Ergebnistext* im *V*-Attribut die Feldbezeichnung gemäß [Tabelle 20.](#page-32-3) Wenn bei diesem Parameter mehrere Werte ausgewählt wurden, können mehrere Elemente *sciphox:Ergebnistext* mit entsprechenden Werten angegeben werden.

Als Beispiel sei hier folgender Code angegeben:

```
<sciphox:Beobachtung>
   <sciphox:Parameter DN="HMG-CoA-Reduktase-Hemmer"/>
   <sciphox:Ergebnistext V="Ja" />
</sciphox:Beobachtung>
```
<span id="page-34-6"></span>**XML-Code 42 – HMG-CoA-Reduktase-Hemmer**

#### <span id="page-34-2"></span>**5.1.6.9 Thiaziddiuretika, einschließlich Chlorthalidon**

Bei diesem Parameter enthält das Element *sciphox:Ergebnistext* im *V*-Attribut die Feldbezeichnung gemäß [Tabelle 20.](#page-32-3)

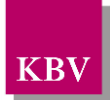

```
<sciphox:Beobachtung>
<sciphox:Parameter DN="Thiaziddiuretika, einschließlich Chlorthalidon"/>
   <sciphox:Ergebnistext V="Ja"/>
</sciphox:Beobachtung>
```
<span id="page-35-2"></span>**XML-Code 43 – Thiaziddiuretika, einschließlich Chlorthalidon** 

### <span id="page-35-0"></span>5.1.7 Abschnitt "Schulung"

Dieses Kapitel beschreibt den Abschnitt *Schulung*. Im Element *content* wird die Sciphox-SSU *observation* verwendet. Der Aufbau dieser SSU ist in Kapitel [5.1.2.1](#page-16-0) dargestellt. Diese SSU enthält genau ein Kindelement *sciphox:Beobachtungen*. Das Element *sciphox:Beobachtungen* enthält ein bis zwei Kindelemente *sciphox:Beobachtung*. Ein Element *sciphox:Beobachtung* enthält in diesem Abschnitt genau ein Kindelement *sciphox:Parameter* und ein oder mehrere Kindelemente *sciphox:Ergebnistext* sowie gegebenenfalls ein weiteres Kindelement *sciphox:Beobachtungen*.

Wenn für jeden Parameter Angaben existieren, sieht der Coderahmen wie folgt aus:

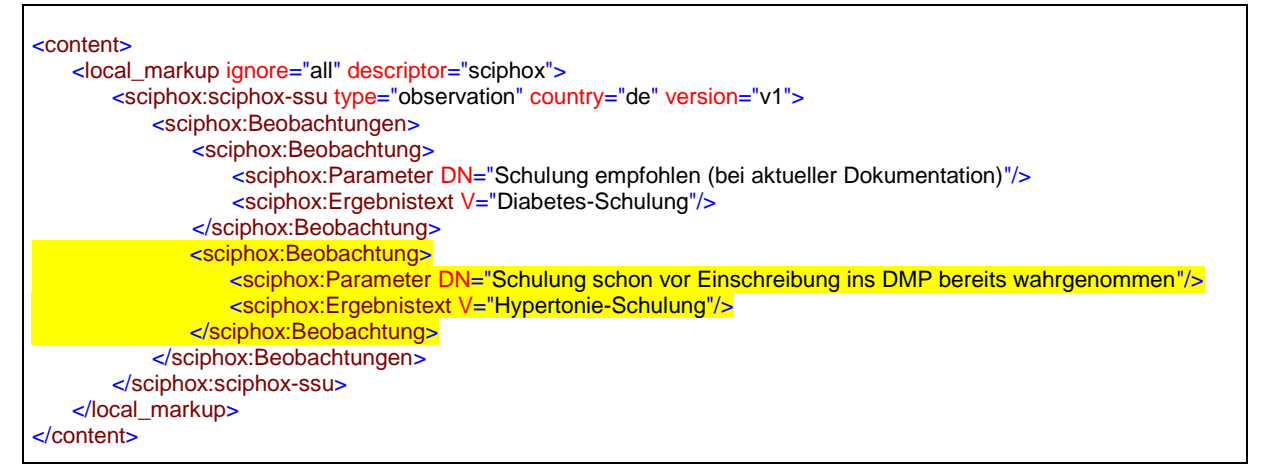

<span id="page-35-3"></span>**XML-Code 44 – Schulung**

#### <span id="page-35-1"></span>**5.1.7.1 Schulung empfohlen (bei aktueller Dokumentation)**

Bei diesem Parameter enthält das Element *sciphox:Ergebnistext* im *V*-Attribut die Feldbezeichnung gemäß [Tabelle 23.](#page-36-2) Wenn bei diesem Parameter mehrere Werte ausgewählt wurden, können mehrere Elemente *sciphox:Ergebnistext* mit entsprechenden Werten angegeben werden.

```
<sciphox:Beobachtung>
   <sciphox:Parameter DN="Schulung empfohlen (bei aktueller Dokumentation)"/>
   <sciphox:Ergebnistext V="Diabetes-Schulung"/>
</sciphox:Beobachtung>
```
<span id="page-35-4"></span>**XML-Code 45 – Schulung empfohlen (bei aktueller Dokumentation)** 

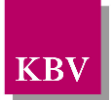

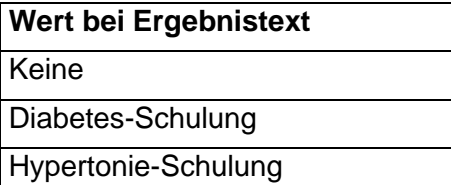

#### <span id="page-36-2"></span>**Tabelle 23 – Werte bei Ergebnistext (Schulung empfohlen (bei aktueller Dokumentation))**

#### <span id="page-36-0"></span>**5.1.7.2 Schulung schon vor Einschreibung ins DMP bereits wahrgenommen**

Bei diesem Parameter enthält das Element *sciphox:Ergebnistext* im *V*-Attribut die Feldbezeichnung gemäß [Tabelle 24.](#page-36-3) Mehrfachnennungen in diesem Parameter sind möglich. Ist allerdings der Wert "Keine" ausgewählt worden, dürfen nicht gleichzeitig "Diabetes-Schulung" und/oder "Hypertonie-Schulung" ausgewählt sein. Wenn bei diesem Parameter mehrere Werte ausgewählt wurden, können mehrere Elemente *sciphox:Ergebnistext* mit entsprechenden Werten angegeben werden.

<sciphox:Beobachtung> <sciphox:Parameter DN="Schulung schon vor Einschreibung ins DMP bereits wahrgenommen"/> <sciphox:Ergebnistext V="Hypertonie-Schulung"/> </sciphox:Beobachtung>

#### <span id="page-36-4"></span>**XML-Code 46 – Schulung schon vor Einschreibung ins DMP bereits wahrgenommen**

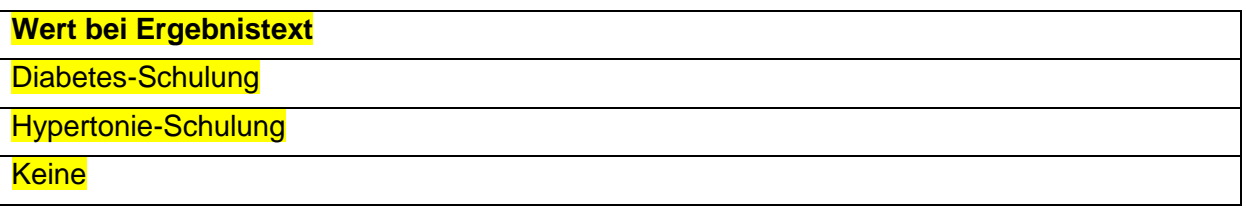

<span id="page-36-3"></span>**Tabelle 24 – Werte bei Ergebnistext (Schulung schon vor Einschreibung ins DMP bereits wahrgenommen)**

#### <span id="page-36-1"></span>5.1.8 Abschnitt "Behandlungsplanung"

Dieses Kapitel beschreibt den Abschnitt *Behandlungsplanung*. Im Element *content* wird die Sciphox-SSU *observation* verwendet. Der Aufbau dieser SSU ist in Kapitel [5.1.2.1](#page-16-0) dargestellt. Diese SSU enthält genau ein Kindelement *sciphox:Beobachtungen*. Das Element *sciphox:Beobachtungen* enthält vier bis sechs Kindelemente *sciphox:Beobachtung*. Ein Element *sciphox:Beobachtung* enthält in diesem Abschnitt genau ein Kindelement *sciphox:Parameter* und ein oder mehrere Kindelemente *sciphox:Ergebnistext* bzw. *sciphox:Zeitpunkt\_dttm*.

Wenn für jeden Parameter Angaben existieren, sieht der Coderahmen wie folgt aus:

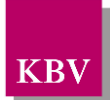

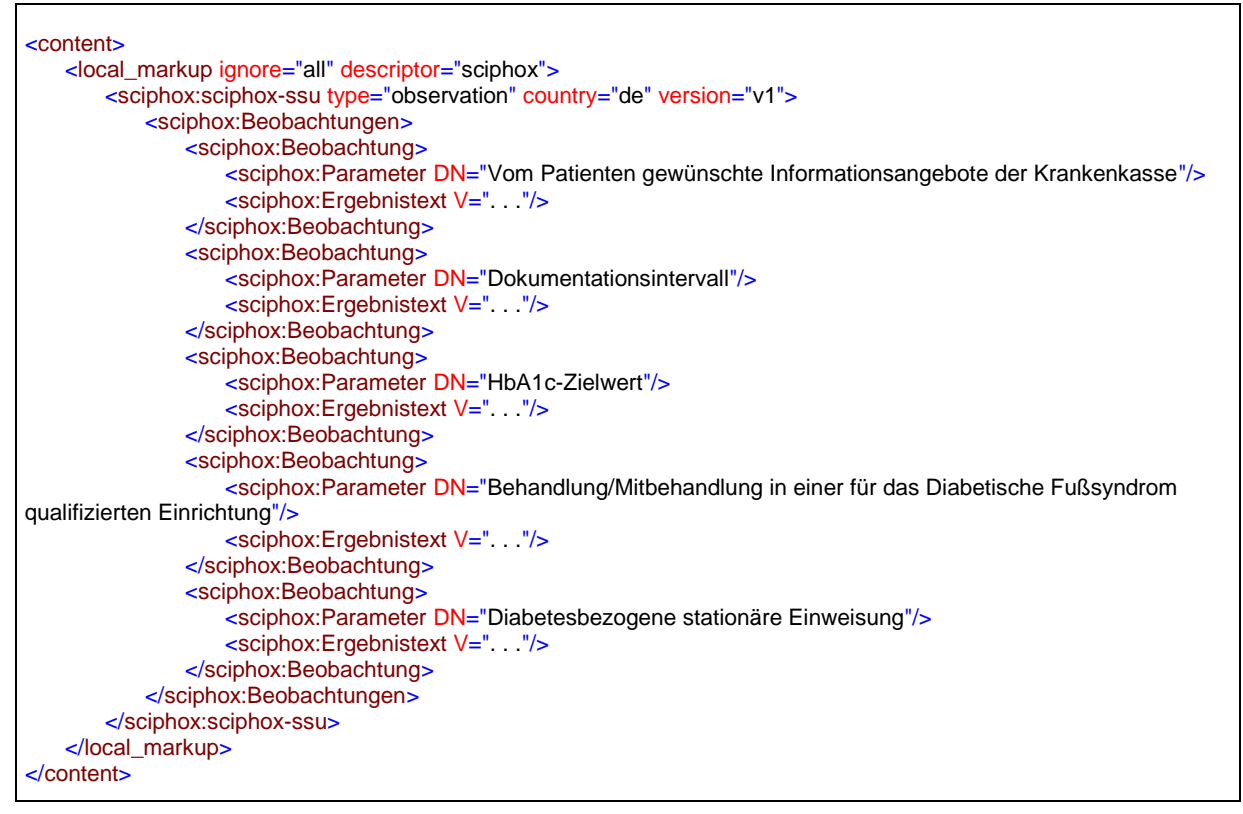

<span id="page-37-2"></span>**XML-Code 47 – Behandlungsplanung**

#### <span id="page-37-0"></span>**5.1.8.1 Vom Patienten gewünschte Informationsangebote der Krankenkasse**

Bei diesem Parameter enthält das Element *sciphox:Ergebnistext* im *V*-Attribut die Feldbezeichnung gemäß [Tabelle 25.](#page-37-1) Wenn bei diesem Parameter mehrere Werte ausgewählt wurden, können mehrere Elemente *sciphox:Ergebnistext* mit entsprechenden Werten angegeben werden.

Als Beispiel sei hier folgender Code angegeben:

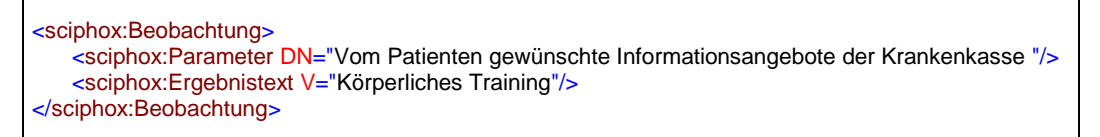

<span id="page-37-3"></span>**XML-Code 48 – Vom Patienten gewünschte Informationsangebote der Krankenkasse**

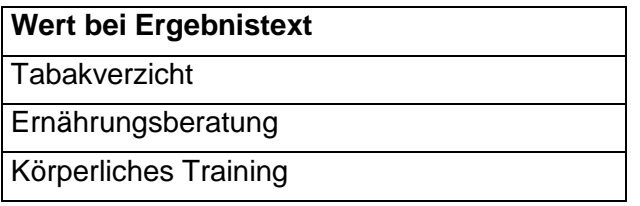

<span id="page-37-1"></span>**Tabelle 25 – Werte bei Ergebnistext (Vom Patienten gewünschte Informationsangebote der Krankenkasse)**

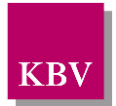

#### <span id="page-38-0"></span>**5.1.8.2 Dokumentationsintervall**

Bei diesem Parameter enthält das Element *sciphox:Ergebnistext* im *V*-Attribut entweder "Quartalsweise" oder "Jedes zweite Quartal".

Als Beispiel sei hier folgender Code angegeben:

```
<sciphox:Beobachtung>
   <sciphox:Parameter DN="Dokumentationsintervall"/>
   <sciphox:Ergebnistext V="quartalsweise"/>
</sciphox:Beobachtung>
```
<span id="page-38-4"></span>**XML-Code 49 – Dokumentationsintervall**

#### <span id="page-38-1"></span>**5.1.8.3 HbA1c-Zielwert**

Bei diesem Parameter enthält das Element *sciphox:Ergebnistext* im *V*-Attribut entweder den Wert "Zielwert erreicht" oder "Zielwert noch nicht erreicht".

Als Beispiel sei hier folgender Code angegeben:

```
<sciphox:Beobachtung>
   <sciphox:Parameter DN="HbA1c-Zielwert"/>
   <sciphox:Ergebnistext V="Zielwert noch nicht erreicht"/>
</sciphox:Beobachtung>
```
<span id="page-38-2"></span>**XML-Code 50 –HbA1c-Zielwert**

#### <span id="page-38-3"></span>**5.1.8.4 Behandlung/Mitbehandlung in einer für das Diabetische Fußsyndrom qualifizierten Einrichtung**

Bei diesem Parameter enthält das Element *sciphox:Ergebnistext* im *V*-Attribut die Feldbezeichnung gemäß [Tabelle 26.](#page-39-1) Wenn bei diesem Parameter mehrere Werte ausgewählt wurden, können mehrere Elemente *sciphox:Ergebnistext* mit entsprechenden Werten angegeben werden.

```
<sciphox:Beobachtung>
   <sciphox:Parameter DN="Behandlung/Mitbehandlung in einer für das Diabetische Fußsyndrom qualifizierten 
Einrichtung"/>
   <sciphox:Ergebnistext V="Ja"/>
   <sciphox:Ergebnistext V="Veranlasst"/>
</sciphox:Beobachtung>
```

```
XML-Code 51 – Behandlung/Mitbehandlung in einer für das Diabetische Fußsyndrom qualifizier-
ten Einrichtung
```
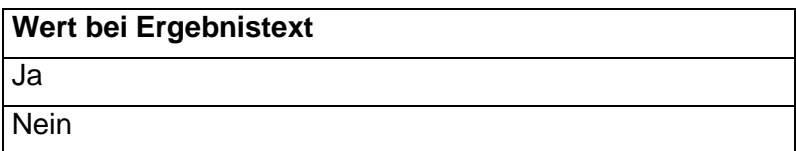

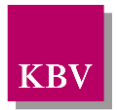

Veranlasst

<span id="page-39-1"></span>**Tabelle 26 – Werte bei Ergebnistext (Behandlung/Mitbehandlung in einer für das Diabetische Fußsyndrom qualifizierten Einrichtung)**

#### <span id="page-39-0"></span>**5.1.8.5 Diabetesbezogene stationäre Einweisung**

Bei diesem Parameter enthält das Element *sciphox:Ergebnistext* im *V*-Attribut die Feldbezeichnung gemäß [Tabelle 26.](#page-39-1) Wenn bei diesem Parameter mehrere Werte ausgewählt wurden, können mehrere Elemente *sciphox:Ergebnistext* mit entsprechenden Werten angegeben werden.

Als Beispiel sei hier folgender Code angegeben:

```
<sciphox:Beobachtung>
   <sciphox:Parameter DN="Diabetesbezogene stationäre Einweisung"/>
   <sciphox:Ergebnistext V="Ja"/>
   <sciphox:Ergebnistext V="Veranlasst"/>
</sciphox:Beobachtung>
```
<span id="page-39-2"></span>**XML-Code 52 – Diabetesbezogene stationäre Einweisung**

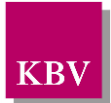

## <span id="page-40-0"></span>**6 body der Verlaufsdokumentation**

Der Body der Verlaufsdokumentation enthält die gleichen Abschnitte und Parameter wie die "erstmalige Dokumentation" sowie zusätzliche Parameter, die nur für Verlaufsdokumentationen gelten. In diesem Kapitel werden nur die speziellen Parameter für die Verlaufsdokumentation erläutert.

## <span id="page-40-1"></span>**6.1 Sektion (section)**

Das *section*-Element hat die gleiche Struktur wie in der "erstmaligen Dokumentation", siehe Kapitel [5.1.](#page-14-1)

### <span id="page-40-2"></span>6.1.1 Abschnitt "Relevante Ereignisse"

Dieses Kapitel beschreibt den Abschnitt *Relevante Ereignisse*. Im Element *content* wird die Sciphox-SSU *observation* verwendet. Der Aufbau dieser SSU ist in Kapitel [5.1.2.1](#page-16-0) dargestellt. Diese SSU enthält genau ein Kindelement *sciphox:Beobachtungen*. Das Element *sciphox:Beobachtungen* enthält drei Kindelemente *sciphox:Beobachtung*. Ein Element *sciphox:Beobachtung* enthält in diesem Abschnitt genau ein Kindelement *sciphox:Parameter* und entweder ein Kindelement *sciphox:Ergebnistext* oder *sciphox:Ergebniswert*.

Wenn für jeden Parameter Angaben existieren, sieht der Coderahmen wie folgt aus:

```
<content>
  <local_markup ignore="all" descriptor="sciphox">
     <sciphox:sciphox-ssu type="observation" country="de" version="v1">
       <sciphox:Beobachtungen>
          <sciphox:Beobachtung>
            <sciphox:Parameter DN="Relevante Ereignisse"/>
            <sciphox:Ergebnistext V="Erblindung"/>
          </sciphox:Beobachtung>
          <sciphox:Beobachtung>
            <sciphox:Parameter DN="Schwere Hypoglykämien seit der letzten Dokumentation"/>
            <sciphox:Ergebniswert V="1" U="Anzahl"/>
          </sciphox:Beobachtung>
          <sciphox:Beobachtung>
            <sciphox:Parameter DN="Stationäre notfallmäßige Behandlung wegen Diabetes mellitus seit der letzten 
Dokumentation"/>
            <sciphox:Ergebniswert V="1" U="Anzahl"/>
          </sciphox:Beobachtung>
       </sciphox:Beobachtungen>
     </sciphox:sciphox-ssu>
  </local_markup>
</content>
```
<span id="page-40-4"></span>**XML-Code 53 – Relevante Ereignisse**

#### <span id="page-40-3"></span>**6.1.1.1 Relevante Ereignisse**

Siehe Kapitel [5.1.5.1.](#page-30-0)

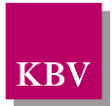

#### <span id="page-41-0"></span>**6.1.1.2 Schwere Hypoglykämien seit der letzten Dokumentation**

Bei diesem Parameter enthält das Element *sciphox:Ergebniswert* im *V*-Attribut die "Anzahl der schweren Hypoglykämien seit der letzten Dokumentation" und im U-Attribut den fest vorgeschriebenen Wert "Anzahl".

Als Beispiel sei hier folgender Code angegeben:

```
<sciphox:Beobachtung>
   <sciphox:Parameter DN="Schwere Hypoglykämien seit der letzten Dokumentation"/>
   <sciphox:Ergebniswert V="1" U="Anzahl" />
</sciphox:Beobachtung>
```
<span id="page-41-3"></span>**XML-Code 54 – Schwere Hypoglykämien seit der letzten Dokumentation**

#### <span id="page-41-1"></span>**6.1.1.3 Stationäre notfallmäßige Behandlung wegen Diabetes mellitus seit der letzten Dokumentation**

Bei diesem Parameter enthält das Element *sciphox:Ergebniswert* im *V*-Attribut die Anzahl stationärer notfallmäßiger Behandlungen wegen Diabetes mellitus seit der letzen Dokumentation und im U-Attribut den fest vorgeschriebenen Wert "Anzahl".

Als Beispiel sei hier folgender Code angegeben:

```
<sciphox:Beobachtung>
    <sciphox:Parameter DN="Stationäre notfallmäßige Behandlung wegen Diabetes mellitus seit der 
letzten Dokumentation"/>
    <sciphox:Ergebniswert V="1" U="Anzahl" />
</sciphox:Beobachtung>
```
<span id="page-41-4"></span>**XML-Code 55 – Stationäre notfallmäßige Behandlung wegen Diabetes mellitus seit der letzten Dokumentation**

### <span id="page-41-2"></span>6.1.2 Abschnitt "Schulung"

Dieser Abschnitt beschreibt die Schulungen, die vom Arzt empfohlen und ggf. vom Patienten wahrgenommen wurden. Das Element *content* enthält ein Element *sciphox:Beobachtungen.*  Das Element *sciphox:Beobachtungen* enthält ein Element *sciphox:Beobachtung.* Das Element *sciphox:Beobachtung* enthält ein *sciphox:Parameter* –Element. Der allgemeine Aufbau der im *content*-Element verwendeten SSU *observation* ist in Kapitel [5.1.2.1](#page-16-0) dargestellt. Es gilt der folgende Coderahmen:

```
<content>
   <local_markup ignore="all" descriptor="sciphox">
       <sciphox:sciphox-ssu type="observation" country="de" version="v1">
           <sciphox:Beobachtungen>
              <sciphox:Beobachtung>
                  <sciphox:Parameter DN="Schulung empfohlen (bei aktueller Dokumentation)"/>
                  . . .
              </sciphox:Beobachtung>
              <sciphox:Beobachtung>
                  <sciphox:Parameter DN="Empfohlene Schulung(en) wahrgenommen"/>
                  . . .
              </sciphox:Beobachtung>
           </sciphox:Beobachtungen>
       </sciphox:sciphox-ssu>
```
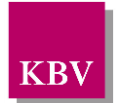

</local\_markup> </content>

#### <span id="page-42-3"></span>**XML-Code 56 – content (Schulung)**

#### <span id="page-42-0"></span>**6.1.2.1 Schulung empfohlen (bei aktueller Dokumentation)**

Siehe Kapitel: [5.1.7.1](#page-35-1)

#### <span id="page-42-1"></span>**6.1.2.2 Empfohlene Schulung(en) wahrgenommen**

Angaben zu einer empfohlenen "Diabetes-Schulung" bzw. "Hypertonie-Schulung", werden als eine weitere Beobachtung innerhalb des Blocks mit Hilfe des Elements *sciphox:Beobachtungen* angegeben. Das Element *sciphox:Beobachtungen* innerhalb des Blocks enthält zwei Kindelemente *sciphox:Beobachtung* in dem die Angabe zu dem Parameter="Diabetes-Schulung" bzw. "Hypertonie-Schulung" gemacht werden kann. Innerhalb des Beobachtungsblocks zu "Diabetes-Schulung" bzw. "Hypertonie-Schulung" werden im Element *sciphox:Ergebnistext* im *V-*Attribut die Werte gemäß [Tabelle 27](#page-42-2) angegeben.

Als Beispiel sei hier folgender Code angegeben:

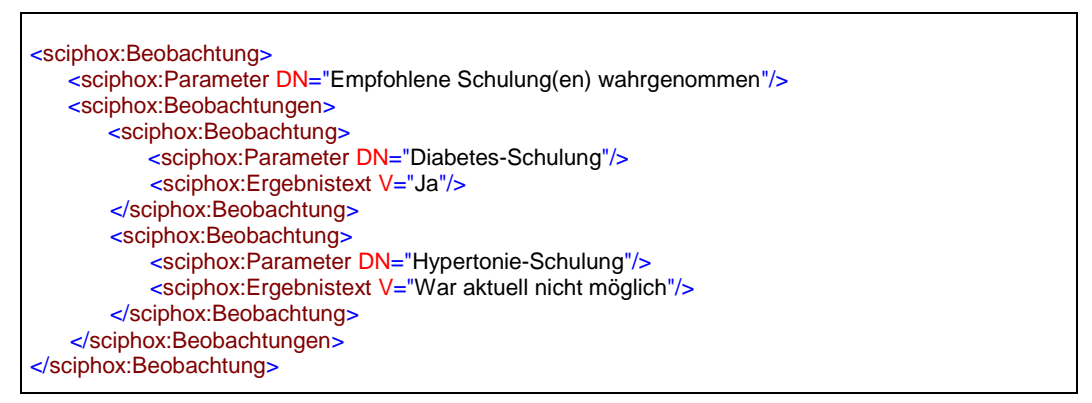

**XML-Code 57 – Empfohlene Schulung(en) wahrgenommen**

<span id="page-42-4"></span>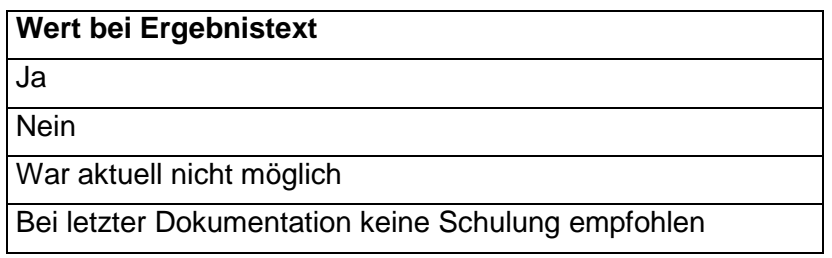

#### <span id="page-42-2"></span>**Tabelle 27 – Werte bei Ergebnistext (Empfohlene Schulung(en) wahrgenommen)**

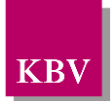

#### <span id="page-43-0"></span>6.1.3 Abschnitt "Behandlungsplanung"

Dieses Kapitel beschreibt den Abschnitt *Behandlungsplanung*. Im Element *content* wird die Sciphox-SSU *observation* verwendet. Der Aufbau dieser SSU ist in Kapitel [5.1.2.1](#page-16-0) dargestellt. Diese SSU enthält genau ein Kindelement *sciphox:Beobachtungen*. Das Element *sciphox:Beobachtungen* enthält vier bis sechs Kindelemente *sciphox:Beobachtung*. Ein Element *sciphox:Beobachtung* enthält in diesem Abschnitt genau ein Kindelement *sciphox:Parameter* und ein oder mehrere Kindelemente *sciphox:Ergebnistext* bzw. *sciphox:Zeitpunkt\_dttm*.

Wenn für jeden Parameter Angaben existieren, sieht der Coderahmen wie folgt aus:

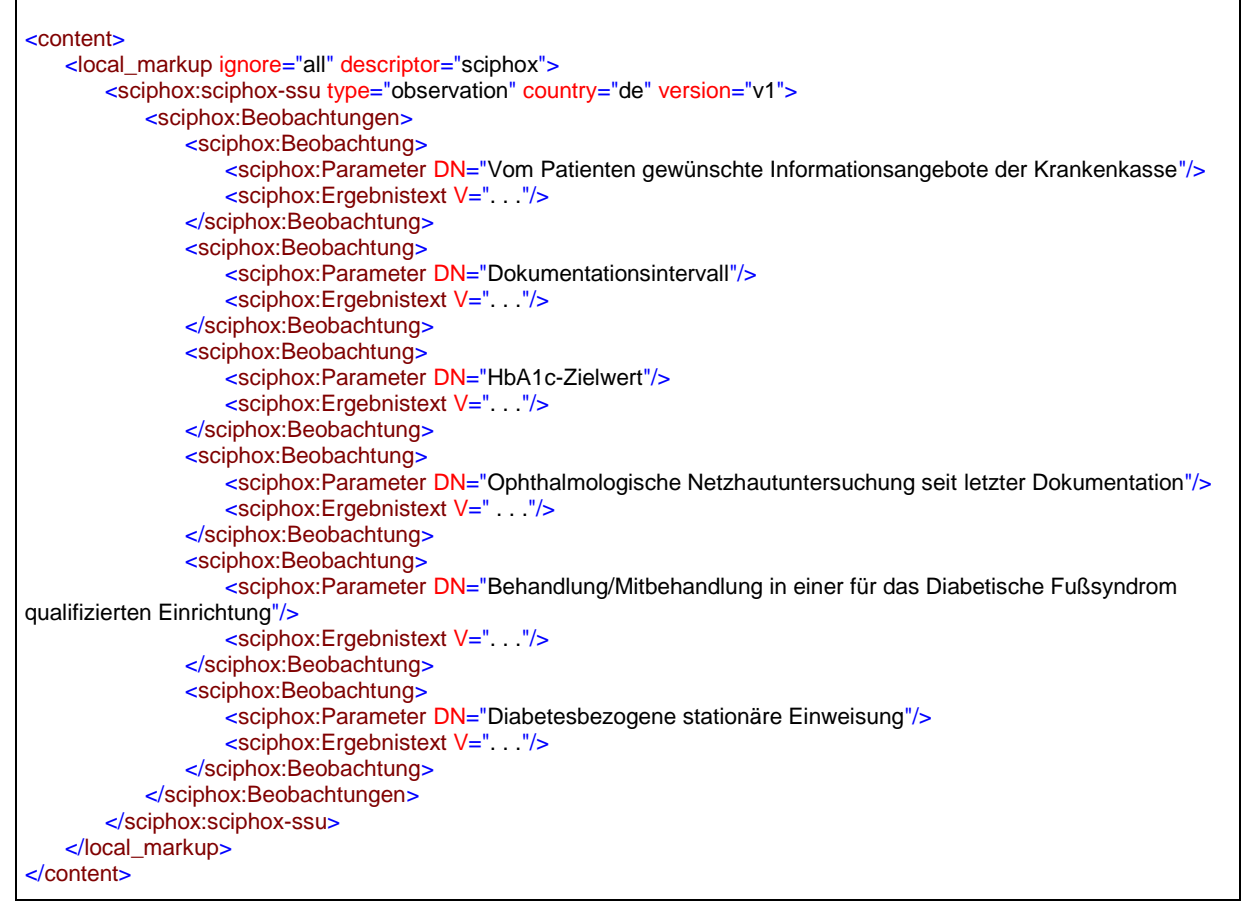

<span id="page-43-1"></span>**XML-Code 58 – Behandlungsplanung**

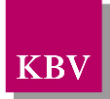

#### <span id="page-44-0"></span>**6.1.3.1 Ophthalmologische Netzhautuntersuchung seit letzter Dokumentation**

Bei diesem Parameter enthält das Element *sciphox:Ergebnistext* im *V*-Attribut die Feldbezeichnung gemäß Tabelle 28 – [Werte bei Ergebnistext \(Ophthalmologische Netzhautuntersu](#page-44-1)[chung seit letzter Dokumentation\).](#page-44-1) Wenn bei diesem Parameter mehrere Werte ausgewählt wurden, können mehrere Elemente *sciphox:Ergebnistext* mit entsprechenden Werten angegeben werden.

Als Beispiel sei hier folgender Code angegeben:

<sciphox:Beobachtung> <sciphox:Parameter DN="Ophthalmologische Netzhautuntersuchung seit letzter Dokumentation "/> <sciphox:Ergebnistext V="Durchgeführt"/> </sciphox:Beobachtung>

<span id="page-44-2"></span>**XML-Code 59 – Ophthalmologische Netzhautuntersuchung seit letzter Dokumentation**

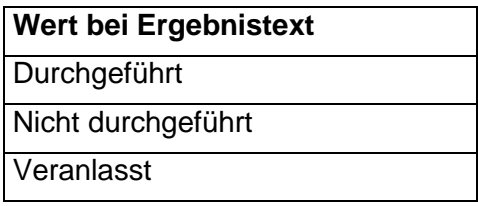

<span id="page-44-1"></span>**Tabelle 28 – Werte bei Ergebnistext (Ophthalmologische Netzhautuntersuchung seit letzter Dokumentation)**

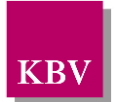

## <span id="page-45-0"></span>**7 Glossar**

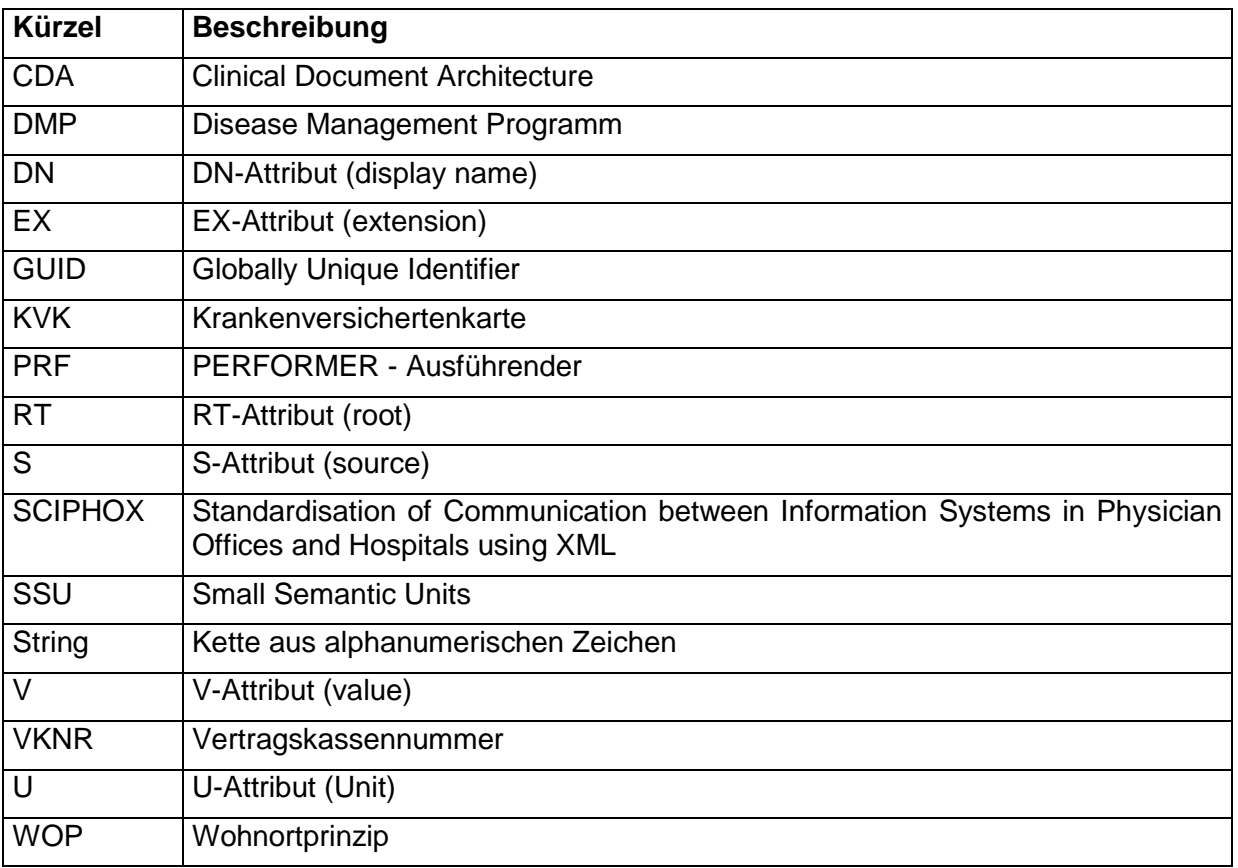

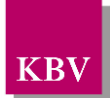

## <span id="page-46-0"></span>**8 Referenzierte Dokumente**

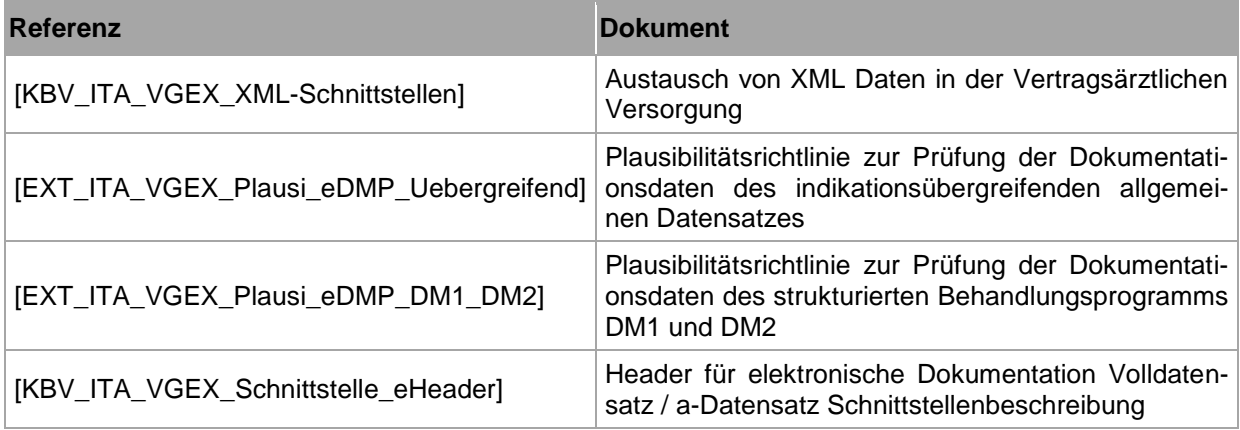